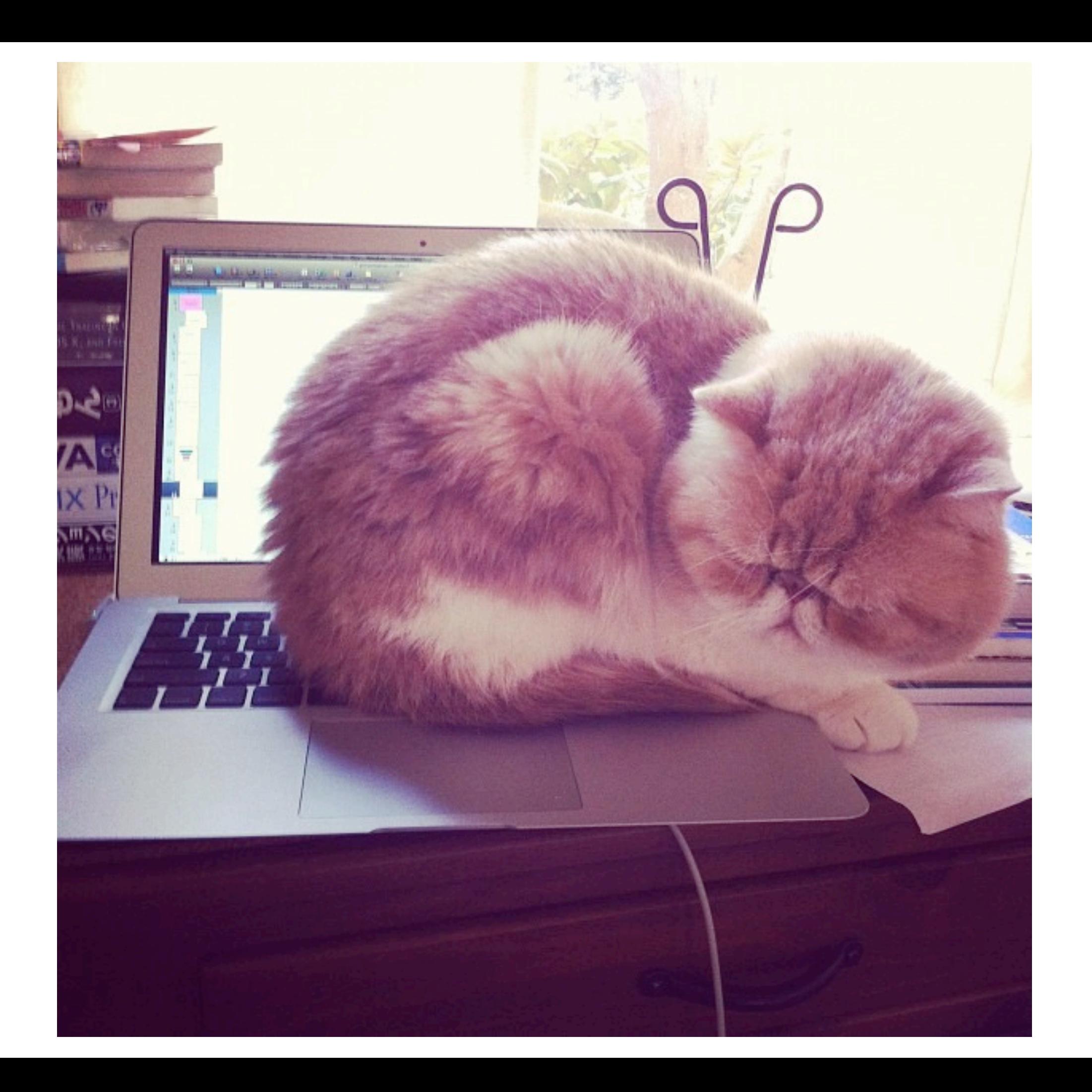

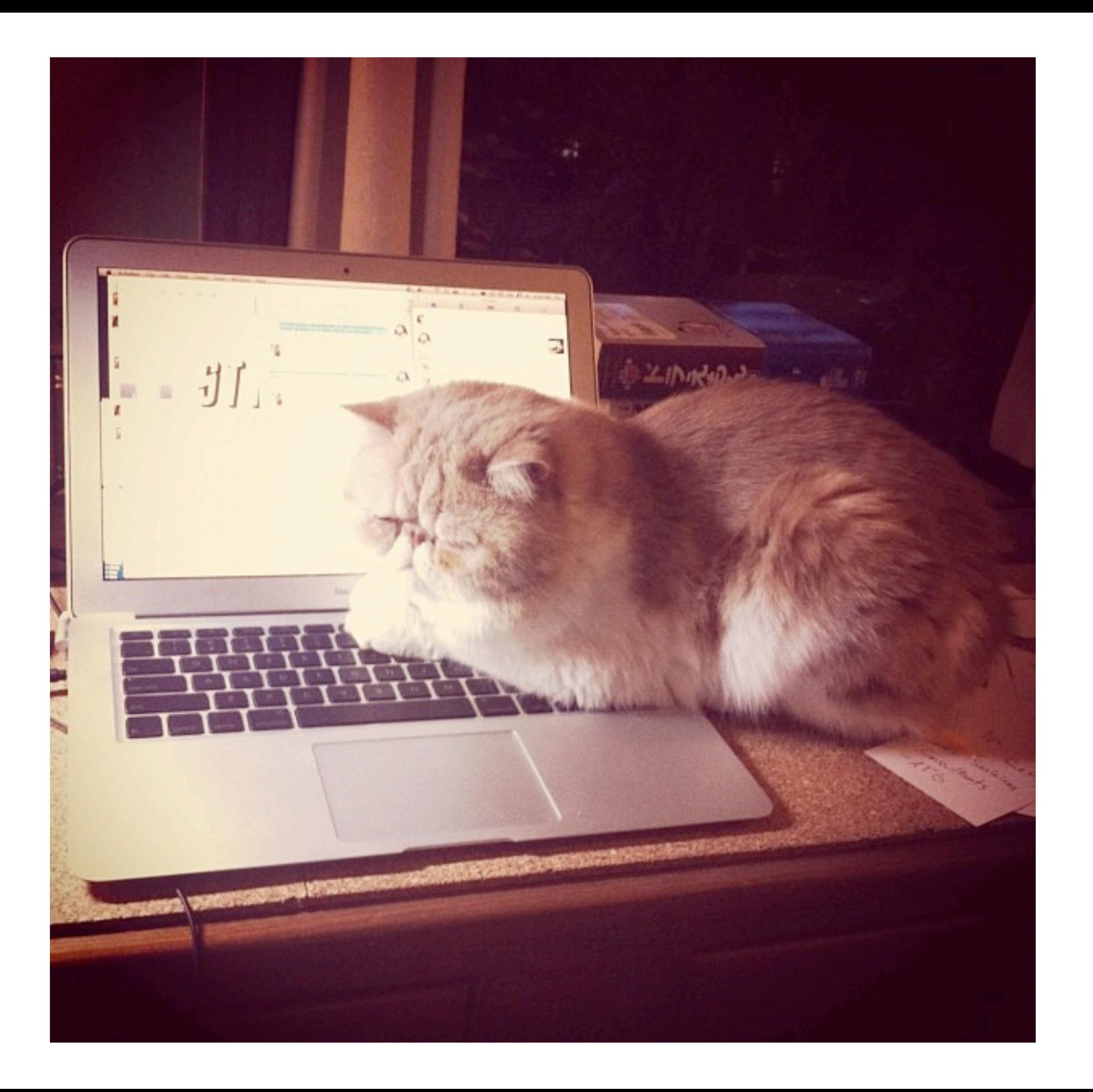

## Philadelphia Emerging Technology

*for the enterprise!*

#### Aaron Patterson

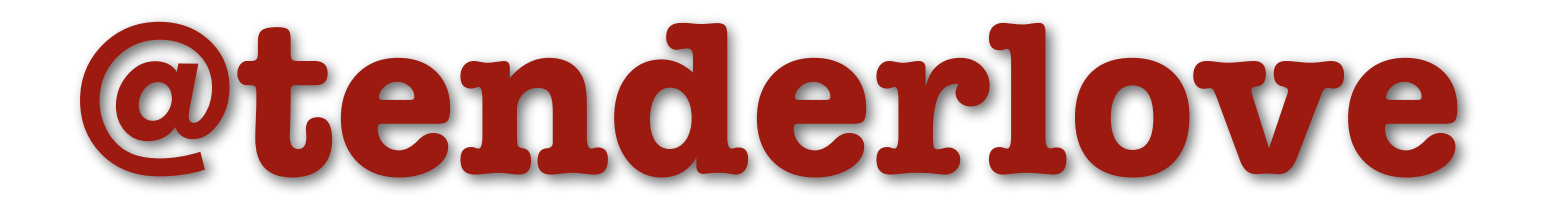

#### [aaron.patterson@gmail.com](mailto:aaron.patterson@gmail.com)

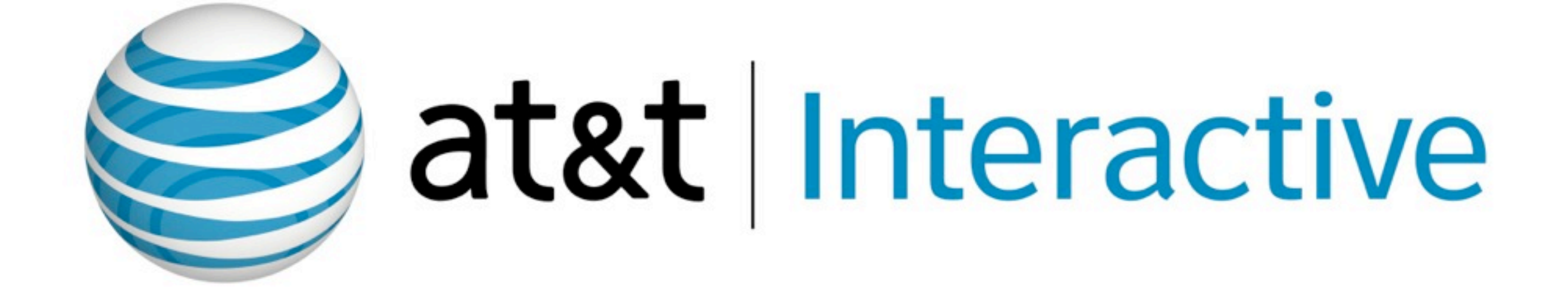

AT&T, AT&T logo and all AT&T related marks are trademarks of AT&T Intellectual Property and/or AT&T affiliated companies.

#### Señor Engineer

## Señor Engineer Enterprise

#### ruby-core rails-core

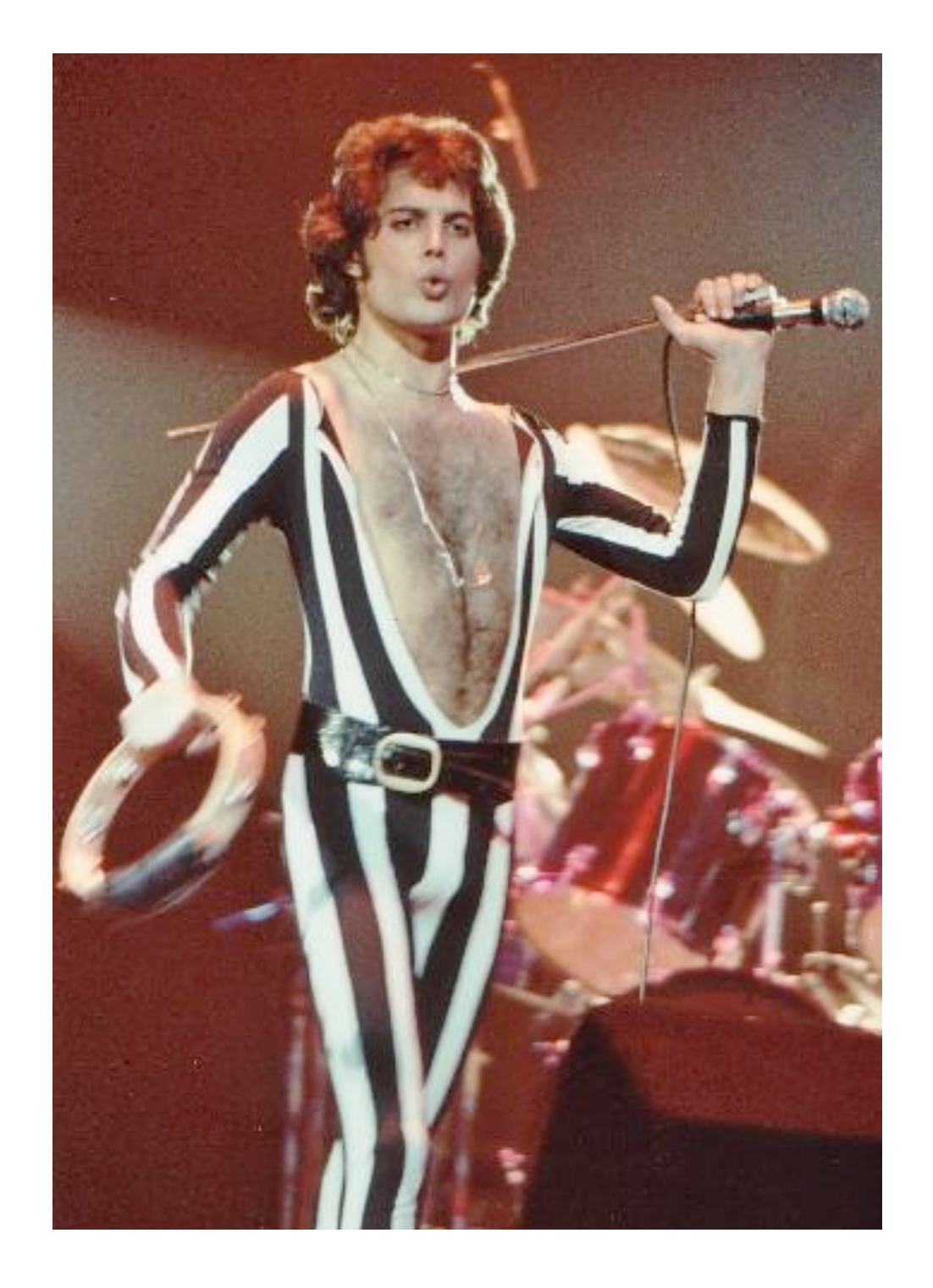

#### WWFMD?

## Philadelphia Emerging Technology

*for the enterprise!*

## *STAR TREK*

# *Engage!*

The *Latest* in Replicator Technology

## Philadelphia Emerging Technology

*for the enterprise!*

#### Code Charcuterie Curing Rails

#### Amateur Charcuterier (sp?)

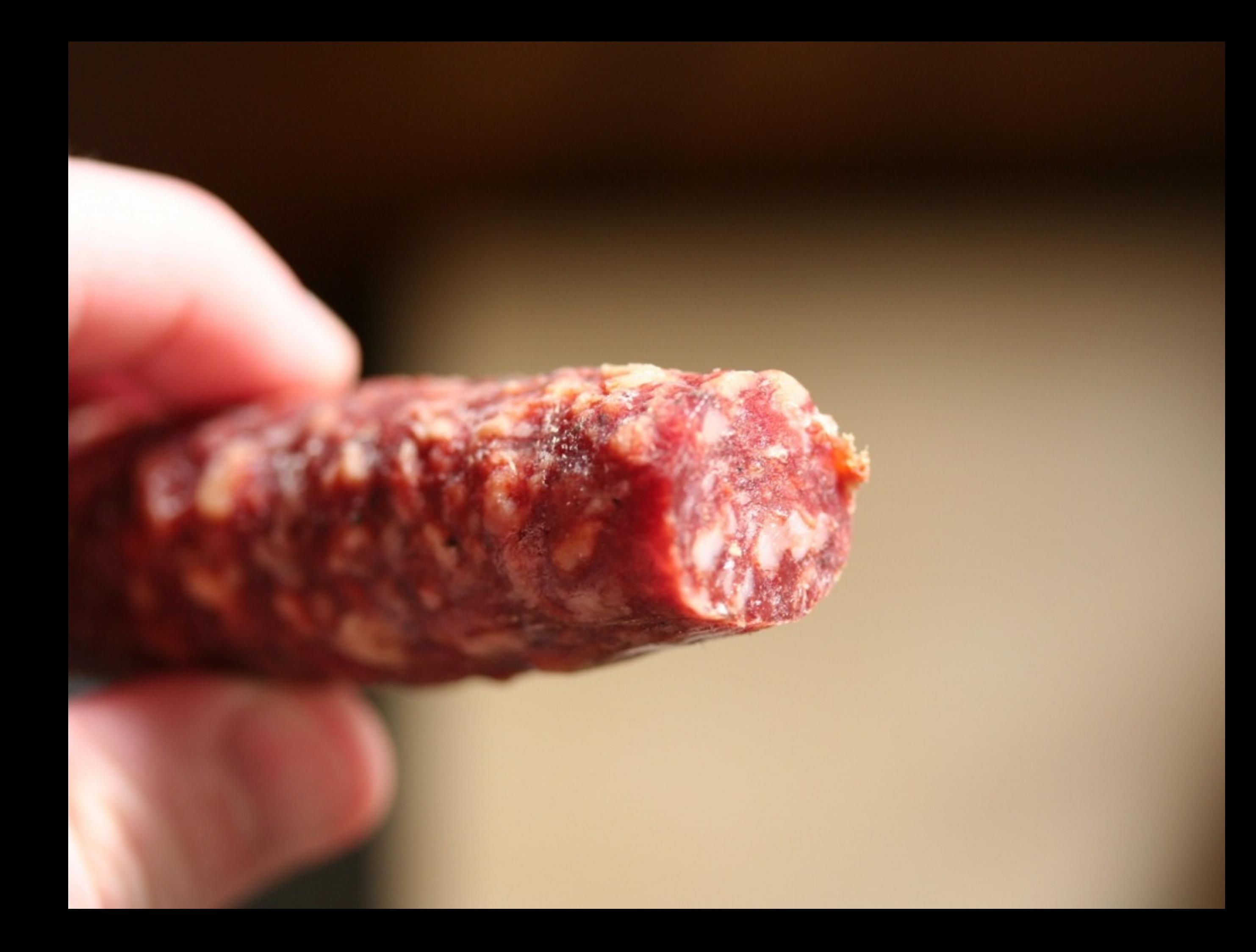

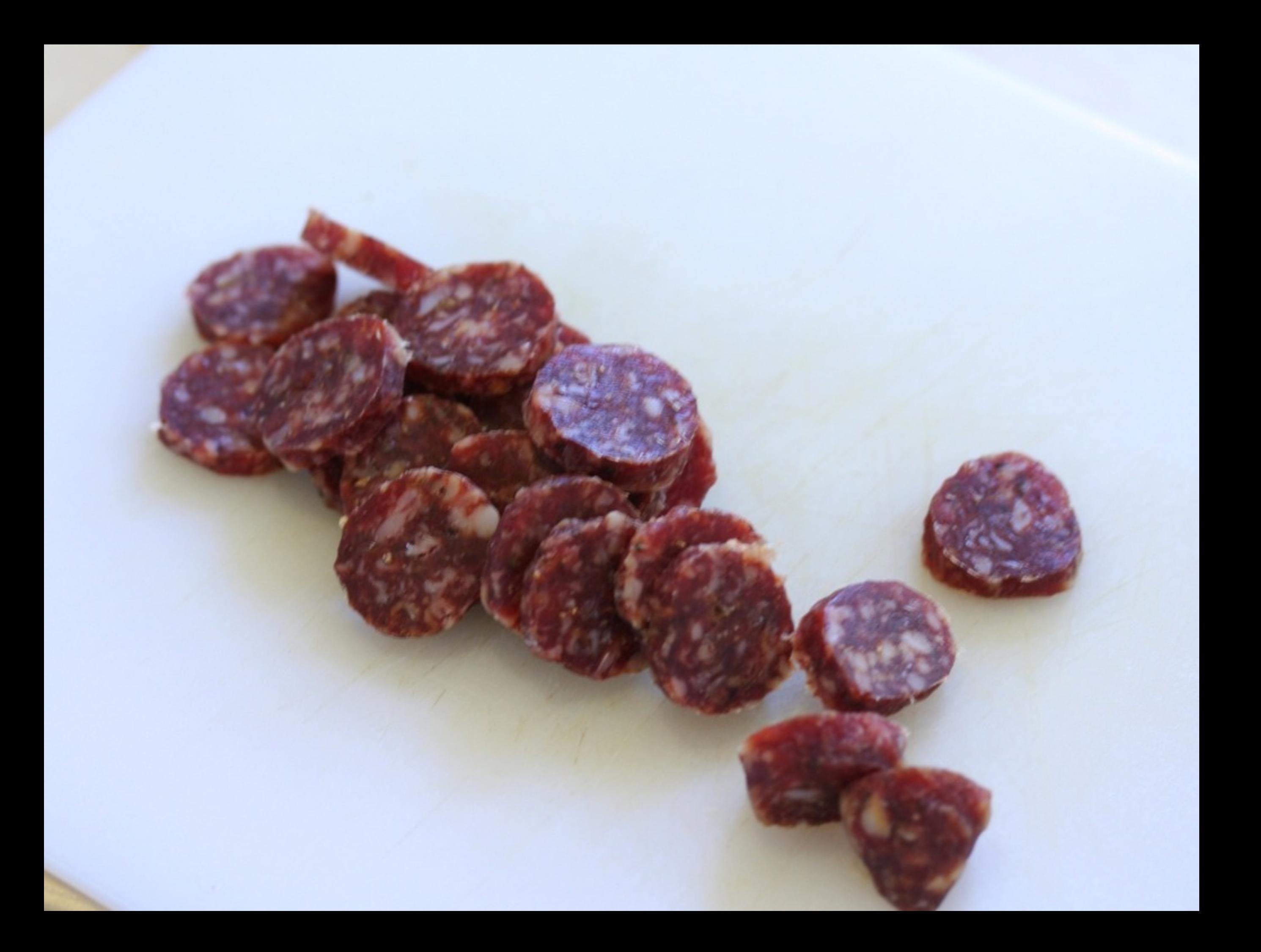

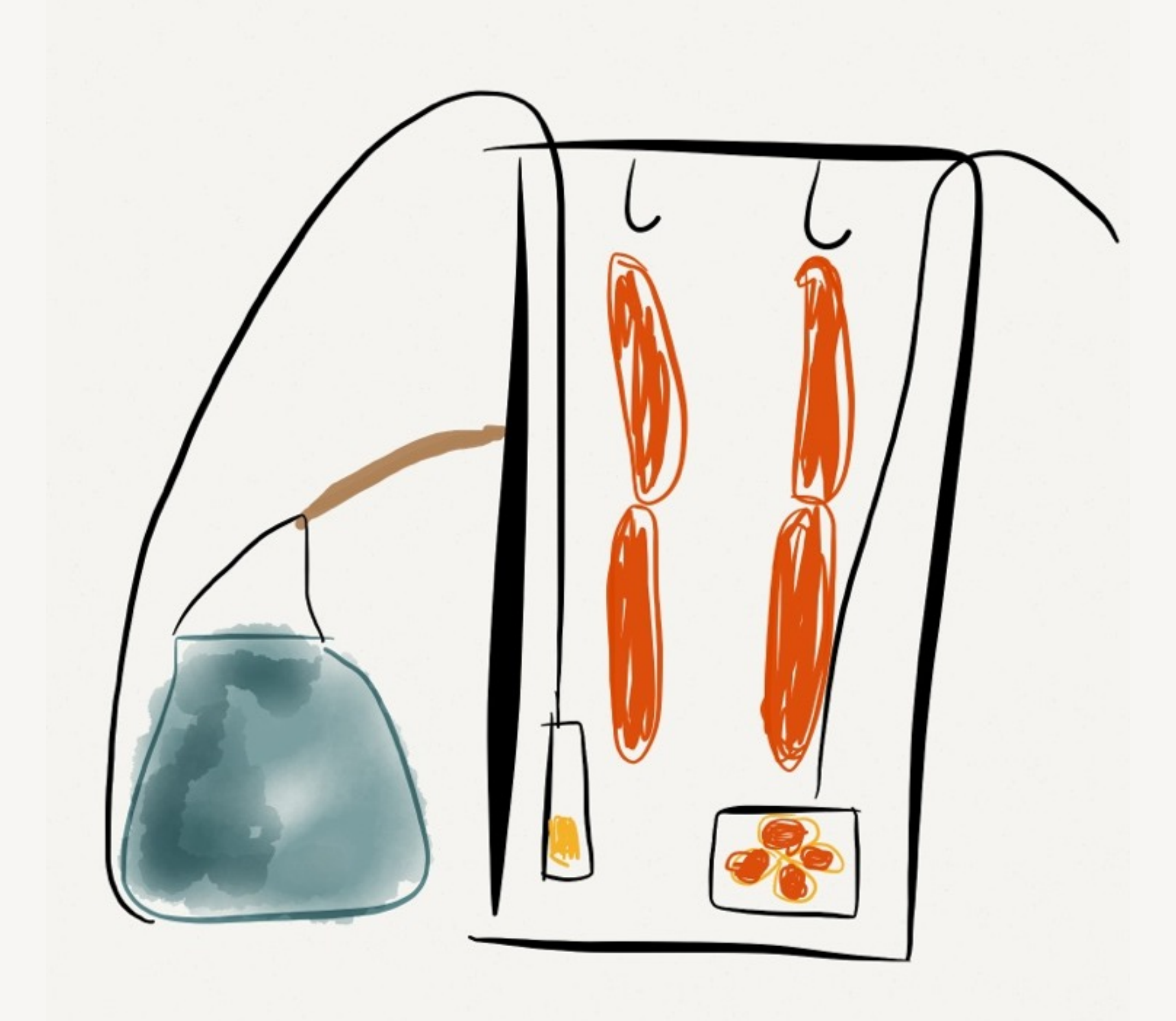

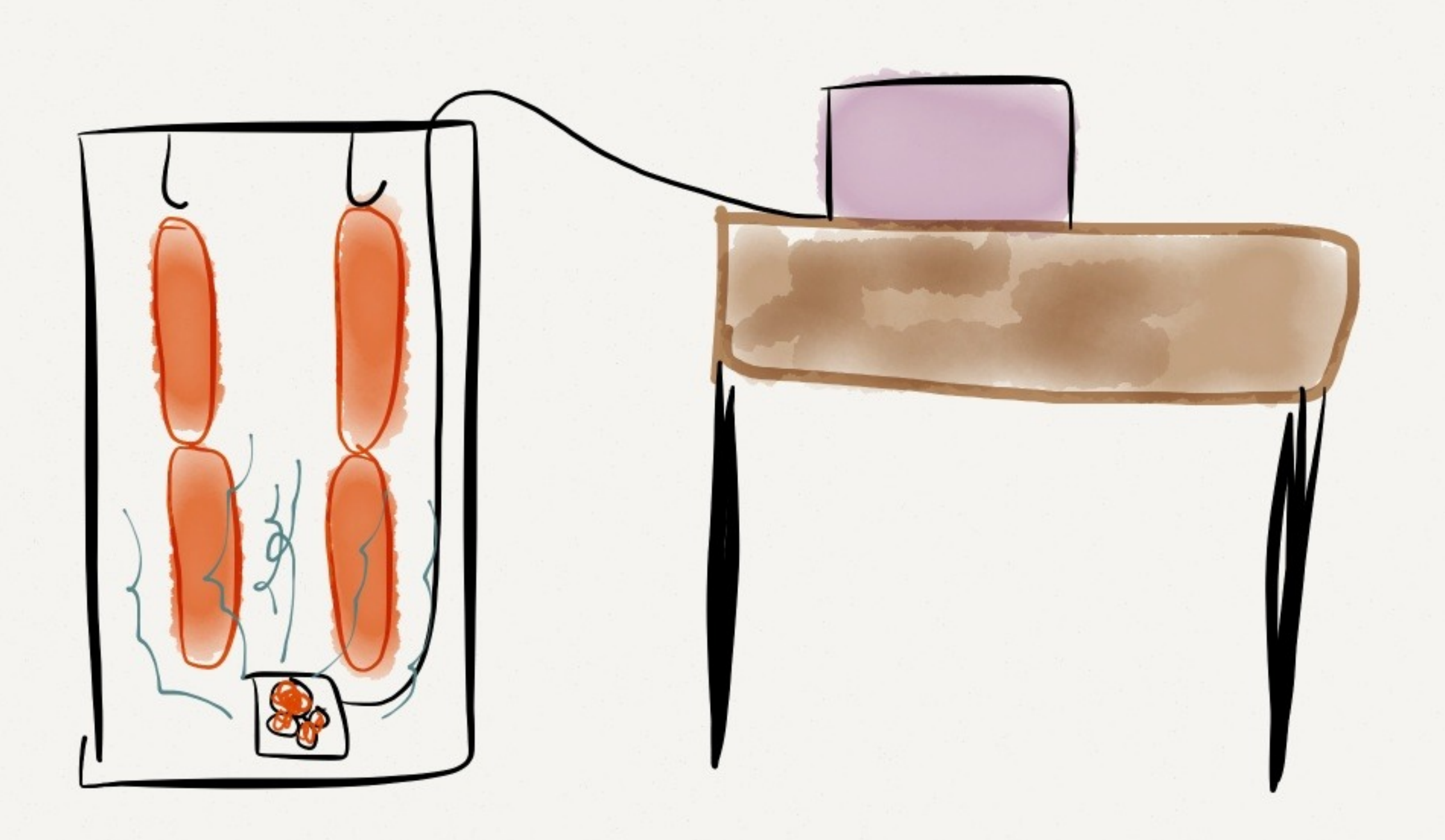

### Tight Coupling?

## Managing Risk

#### Set Expectations

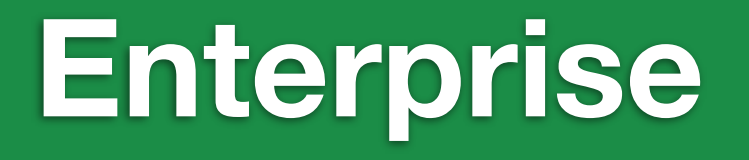

#### **Risk Management**

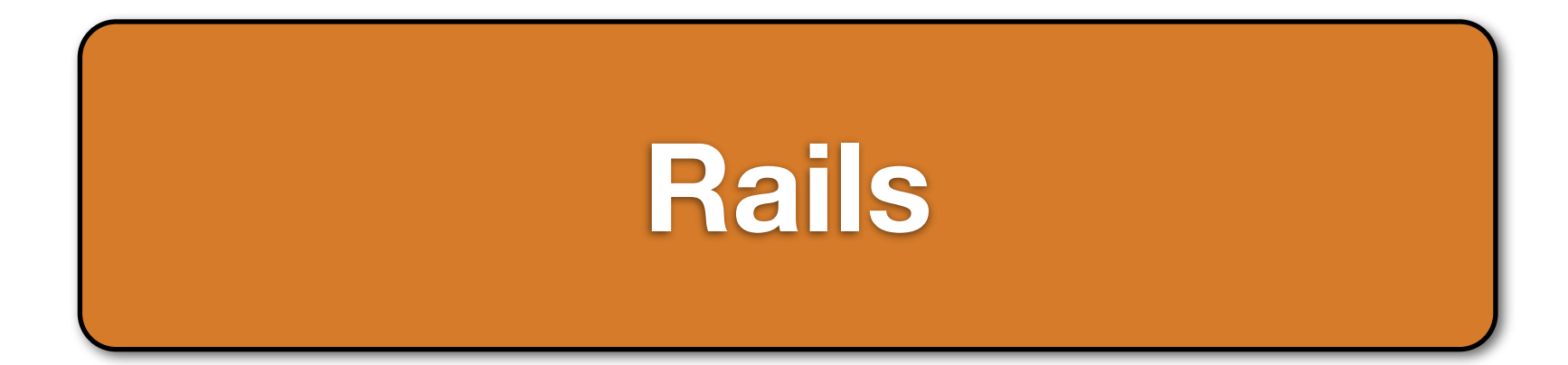

## **Enterprise**

#### What does it mean?

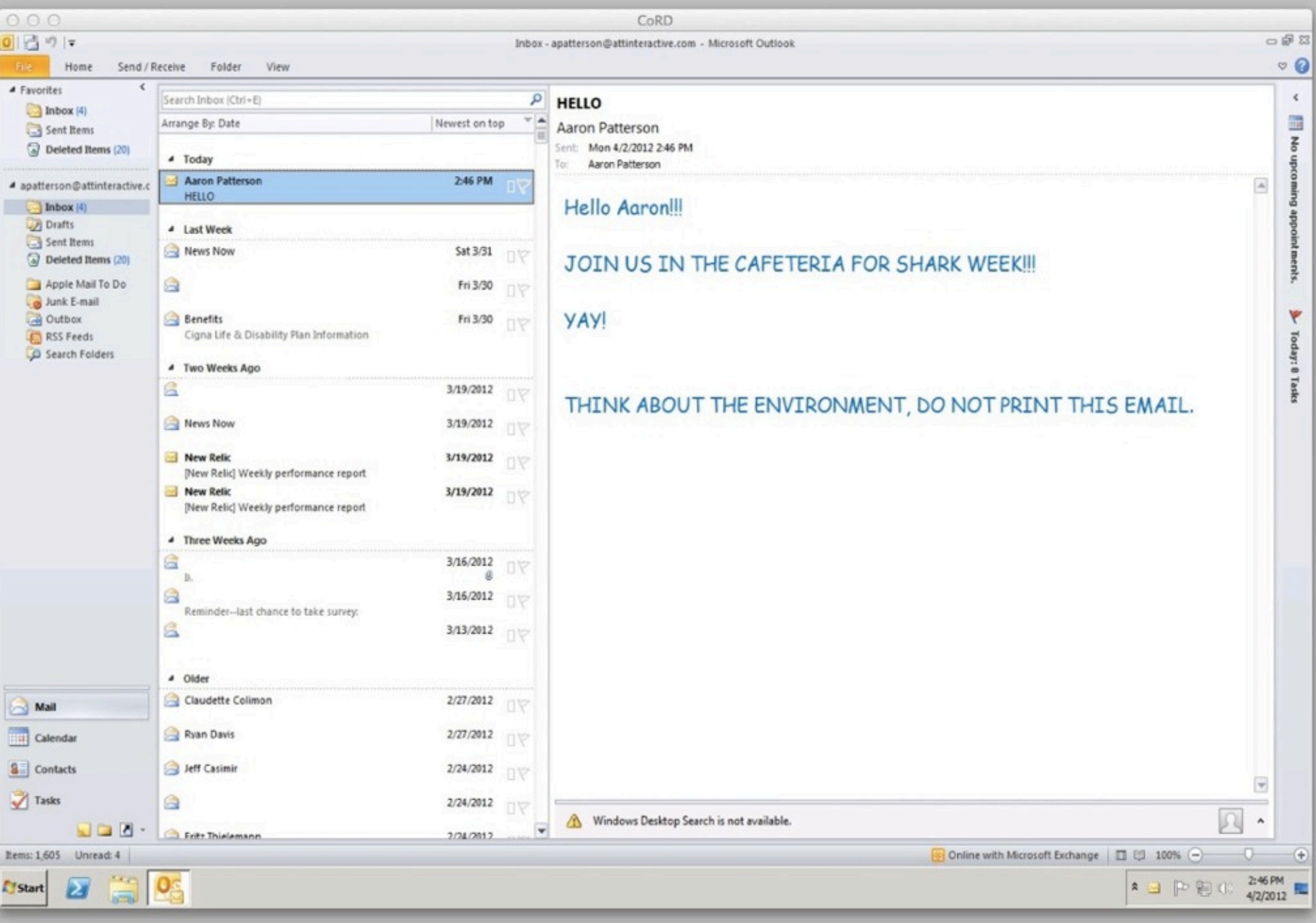

[exec] \*\*\*\* info Wed Mar 07 10:20:03 EST 2012 1331076003265 /atg/epub/process/ProcessData-ver SQL Repository startup complete [exec] \*\*\*\* info Wed Mar 07 10:20:03 EST 2012 1331076003281 /atg/epub/process/ProcessDataRepository SQL Repository startup complete [exec] \*\*\*\* info Wed Mar 07 10:20:03 EST 2012 1331076003390 /atg/epub/file/PublishingFiles-ver SQL Repository startup complete [exec] \*\*\*\* info Wed Mar 07 10:20:03 EST 2012 1331076003421 /atg/epub/file/PublishingFileRepository SQL Repository startup complete [exec] \*\*\*\* info Wed Mar 07 10:20:03 EST 2012 1331076003781 /atg/userprofiling/InternalProfileRepository SQL Repository startup complete [exec] \*\*\*\* info Wed Mar 07 10:20:03 EST 2012 1331076003890 /atg/dynamo/security/AdminSqlRepository SQL Repository startup complete [exec] \*\*\*\* info Wed Mar 07 10:20:03 EST 2012 1331076003890 /atg/dynamo/security/AdminAccountInitializer Initializing account database /atg/dynamo/security/AdminAccountManager from /atg/dynamo/ security/SimpleXmlUserAuthority [exec] Nucleus running [exec] \*\*\*\* Error Wed Mar 07 10:20:04 EST 2012 1331076004453 / Unable to create class atg.deployment.server.DeploymentServer for configuration /atg/epub/DeploymentServer java.lang.NoClassDefFoundError: javax/ejb/FinderException [exec] \*\*\*\* Error Wed Mar 07 10:20:04 EST 2012 1331076004484 / Unable to resolve component /atg/epub/Configuration java.lang.NoClassDefFoundError: javax/ejb/FinderException [exec] \*\*\*\* Error Wed Mar 07 10:20:04 EST 2012 1331076004484 / at java.lang.Class.forName0(Native Method) [exec] \*\*\*\* Error Wed Mar 07 10:20:04 EST 2012 1331076004484 / at java.lang.Class.forName(Class.java:242) [exec] \*\*\*\* Error Wed Mar 07 10:20:04 EST 2012 1331076004484 / at atg.nucleus.PropertyEditors.getPropertyEditor(PropertyEditors.java:254) [exec] \*\*\*\* Error Wed Mar 07 10:20:04 EST 2012 1331076004484 / at atg.nucleus.BeanConfigurator.getProperty(BeanConfigurator.java:731) [exec] \*\*\*\* Error Wed Mar 07 10:20:04 EST 2012 1331076004484 / at atg.nucleus.BeanConfigurator.configureStateProperty(BeanConfigurator.java:683) [exec] \*\*\*\* Error Wed Mar 07 10:20:04 EST 2012 1331076004484 / at atg.nucleus.BeanConfigurator.configureStateProperty(BeanConfigurator.java:594) [exec] \*\*\*\* Error Wed Mar 07 10:20:04 EST 2012 1331076004484 / at atg.nucleus.BeanConfigurator.configureState(BeanConfigurator.java:418) [exec] \*\*\*\* Error Wed Mar 07 10:20:04 EST 2012 1331076004484 / at atg.nucleus.PropertyConfiguration.configureState(PropertyConfiguration.java:809) [exec] \*\*\*\* Error Wed Mar 07 10:20:04 EST 2012 1331076004484 / at atg.nucleus.PropertyConfiguration.configureService(PropertyConfiguration.java:748) [exec] \*\*\*\* Error Wed Mar 07 10:20:04 EST 2012 1331076004484 / at atg.nucleus.SingleNucleusConfigurator.configureService(SingleNucleusConfigurator.java:62) [exec] \*\*\*\* Error Wed Mar 07 10:20:04 EST 2012 1331076004484 / at atg.nucleus.NucleusNameResolver.configureService(NucleusNameResolver.java:1319) [exec] \*\*\*\* Error Wed Mar 07 10:20:04 EST 2012 1331076004484 / at atg.nucleus.NucleusNameResolver.configureAndStartService(NucleusNameResolver.java:1119) [exec] \*\*\*\* Error Wed Mar 07 10:20:04 EST 2012 1331076004484 / at atg.nucleus.NucleusNameResolver.createFromName(NucleusNameResolver.java:787) [exec] \*\*\*\* Error Wed Mar 07 10:20:04 EST 2012 1331076004484 / at atg.nucleus.NucleusNameResolver.createFromName(NucleusNameResolver.java:569) [exec] \*\*\*\* Error Wed Mar 07 10:20:04 ECT 2012 1331076004484 / at atg.nucleus.NucleusNameResolver.createFromName(NucleusNameResolver.java:550) [exec] \*\*\*\* Error Wed Mar 07 10:20:04 EST 2012 1331076004484 / at atg.nucleus.NucleusNameResolver.resolveName(NucleusNameResolver.java:394) [exec] \*\*\*\* Error Wed Mar 07 10:20:04 EST 2012 1331076004484 / at atg.nucleus.NucleusNameResolver.resolveName(NucleusNameResolver.java:1051) [exec] \*\*\*\* Error Wed Mar 7 10:20:04 Est 2012 133100600 B4 / atg.nucleus.Computer onRef.getValue(Configuration Exec] \*\*\*\* Error Wed Mar 20:04 E 20:04 A 20:04 A 33107600 Atg.nucleus.Come ConfigurationPerty.getValue(ConfigurationRefProperty.getValue(ConfigurationRefProperty.getValue(ConfigurationRefProperty.getValue(ConfigurationRefP [exec] \*\*\*\* Error Wed Mar 07 10:20:04 E 2012 (20760) 34 atg.nucleus.SimpleComponentState.setE Property SimpleComponent te.j. 357)<br>[exec] \*\*\*\* Error Wed Mar 2101 24 E 212 10760 34 and S.SimpleComponent ationState.same Paar [exec] \*\*\*\* Error Wed Mar 12 10:20:04 Est 2012 10760 B4 Assame AssSimpleConfigurationState.sa Peaar npleConfiguration Exec] \*\*\*\* Error Wed Mar 20:04 EST 2012 133210004.34 / at atg.nucleus.SimpleConfigurationState.configurab&am,SimpleConfigurationState.jav [exec] \*\*\*\* Error Wed Mar 07 10:20:04 EST 2012 1331076004484 / at atg.nucleus.BeanConfigurator.configureBean(BeanConfigurator.java:275) [exec] \*\*\*\* Error Wed Mar 07 10:20:04 EST 2012 1331076004484 / at atg.nucleus.PropertyConfiguration.configureService(PropertyConfiguration.java:752) [exec] \*\*\*\* Error Wed Mar 07 10:20:04 EST 2012 1331076004484 / at atg.nucleus.SingleNucleusConfigurator.configureService(SingleNucleusConfigurator.java:62) [exec] \*\*\*\* Error Wed Mar 07 10:20:04 EST 2012 1331076004484 / at atg.nucleus.NucleusNameResolver.configureService(NucleusNameResolver.java:1319) [exec] \*\*\*\* Error Wed Mar 07 10:20:04 EST 2012 1331076004484 / at atg.nucleus.NucleusNameResolver.configureAndStartService(NucleusNameResolver.java:1119) [exec] \*\*\*\* Error Wed Mar 07 10:20:04 EST 2012 1331076004484 / at atg.nucleus.NucleusNameResolver.createFromName(NucleusNameResolver.java:787) [exec] \*\*\*\* Error Wed Mar 07 10:20:04 EST 2012 1331076004484 / at atg.nucleus.NucleusNameResolver.createFromName(NucleusNameResolver.java:569) [exec] \*\*\*\* Error Wed Mar 07 10:20:04 EST 2012 1331076004484 / at atg.nucleus.NucleusNameResolver.createFromName(NucleusNameResolver.java:550) [exec] \*\*\*\* Error Wed Mar 07 10:20:04 EST 2012 1331076004484 / at atg.nucleus.NucleusNameResolver.resolveName(NucleusNameResolver.java:394) [exec] \*\*\*\* Error Wed Mar 07 10:20:04 EST 2012 1331076004484 / at atg.nucleus.NucleusNameResolver.resolveName(NucleusNameResolver.java:1051) [exec] \*\*\*\* Error Wed Mar 07 10:20:04 EST 2012 1331076004484 / at atg.nucleus.ConfigurationRefArray.getValue(ConfigurationRefArray.java:146) [exec] \*\*\*\* Error Wed Mar 07 10:20:04 EST 2012 1331076004484 / at atg.nucleus.SimpleComponentState.setBeanProperty(SimpleComponentState.java:357) [exec] \*\*\*\* Error Wed Mar 07 10:20:04 EST 2012 1331076004484 / at atg.nucleus.SimpleConfigurationState.saveToBean(SimpleConfigurationState.java:218) [exec] \*\*\*\* Error Wed Mar 07 10:20:04 EST 2012 1331076004484 / at atg.nucleus.SimpleConfigurationState.configureBean(SimpleConfigurationState.java:241) [exec] \*\*\*\* Error Wed Mar 07 10:20:04 EST 2012 1331076004484 / at atg.nucleus.BeanConfigurator.configureBean(BeanConfigurator.java:275) [exec] \*\*\*\* Error Wed Mar 07 10:20:04 EST 2012 1331076004484 / at atg.nucleus.PropertyConfiguration.configureService(PropertyConfiguration.java:752) [exec] \*\*\*\* Error Wed Mar 07 10:20:04 EST 2012 1331076004484 / at atg.nucleus.SingleNucleusConfigurator.configureService(SingleNucleusConfigurator.java:62) [exec] \*\*\*\* Error Wed Mar 07 10:20:04 EST 2012 1331076004484 / at atg.nucleus.NucleusNameResolver.configureService(NucleusNameResolver.java:1319) [exec] \*\*\*\* Error Wed Mar 07 10:20:04 EST 2012 1331076004484 / at atg.nucleus.NucleusNameResolver.configureAndStartService(NucleusNameResolver.java:1119) [exec] \*\*\*\* Error Wed Mar 07 10:20:04 EST 2012 1331076004484 / at atg.nucleus.NucleusNameResolver.createFromName(NucleusNameResolver.java:787) [exec] \*\*\*\* Error Wed Mar 07 10:20:04 EST 2012 1331076004484 / at atg.nucleus.NucleusNameResolver.createFromName(NucleusNameResolver.java:569) [exec] \*\*\*\* Error Wed Mar 07 10:20:04 EST 2012 1331076004484 / at atg.nucleus.NucleusNameResolver.createFromName(NucleusNameResolver.java:550) [exec] \*\*\*\* Error Wed Mar 07 10:20:04 EST 2012 1331076004484 / at atg.nucleus.NucleusNameResolver.resolveName(NucleusNameResolver.java:394) [exec] \*\*\*\* Error Wed Mar 07 10:20:04 EST 2012 1331076004484 / at atg.nucleus.Nucleus.resolveName(Nucleus.java:2648) [exec] \*\*\*\* Error Wed Mar 07 10:20:04 EST 2012 1331076004484 / at atg.nucleus.GenericService.resolveName(GenericService.java:315) Mar 07 10:20:04 Est 2012 1331076004484 / at atg.nucleus.Nucleus.Nucleus.Nucleus.Nucleus.Nucleus.Nucleus.Nucleus.Nucleus.Nucleus.Nucleus.Nucleus.Nucleus.Nucleus.Nucleus.Nucleus.Nucleus.Nucleus.Nucleus.Nucleus.Nucleus.Nucleu

#### **Numerous Developers**

#### **Legacy Systems**

#### **Conservative Estimates**

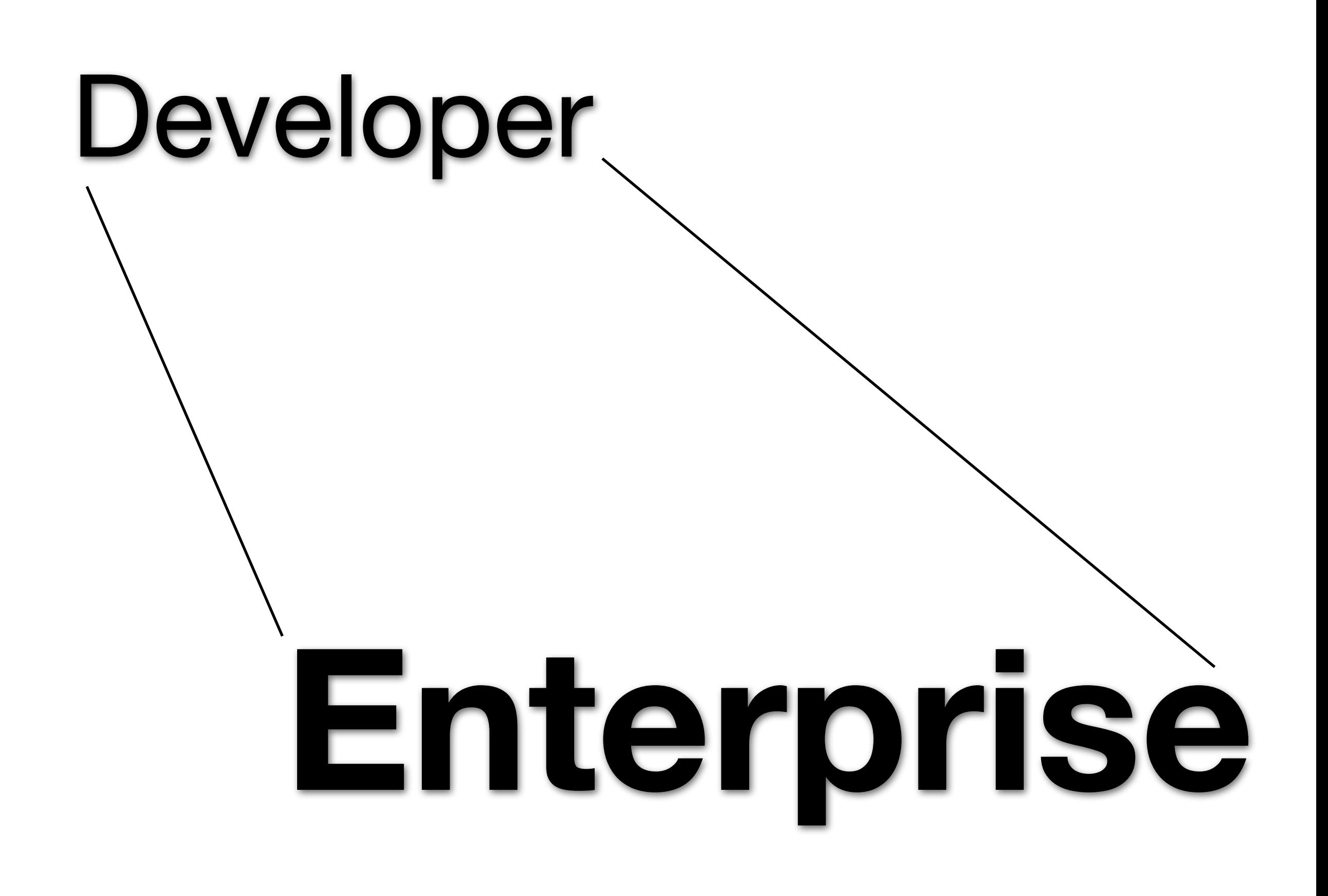

## **Developer**

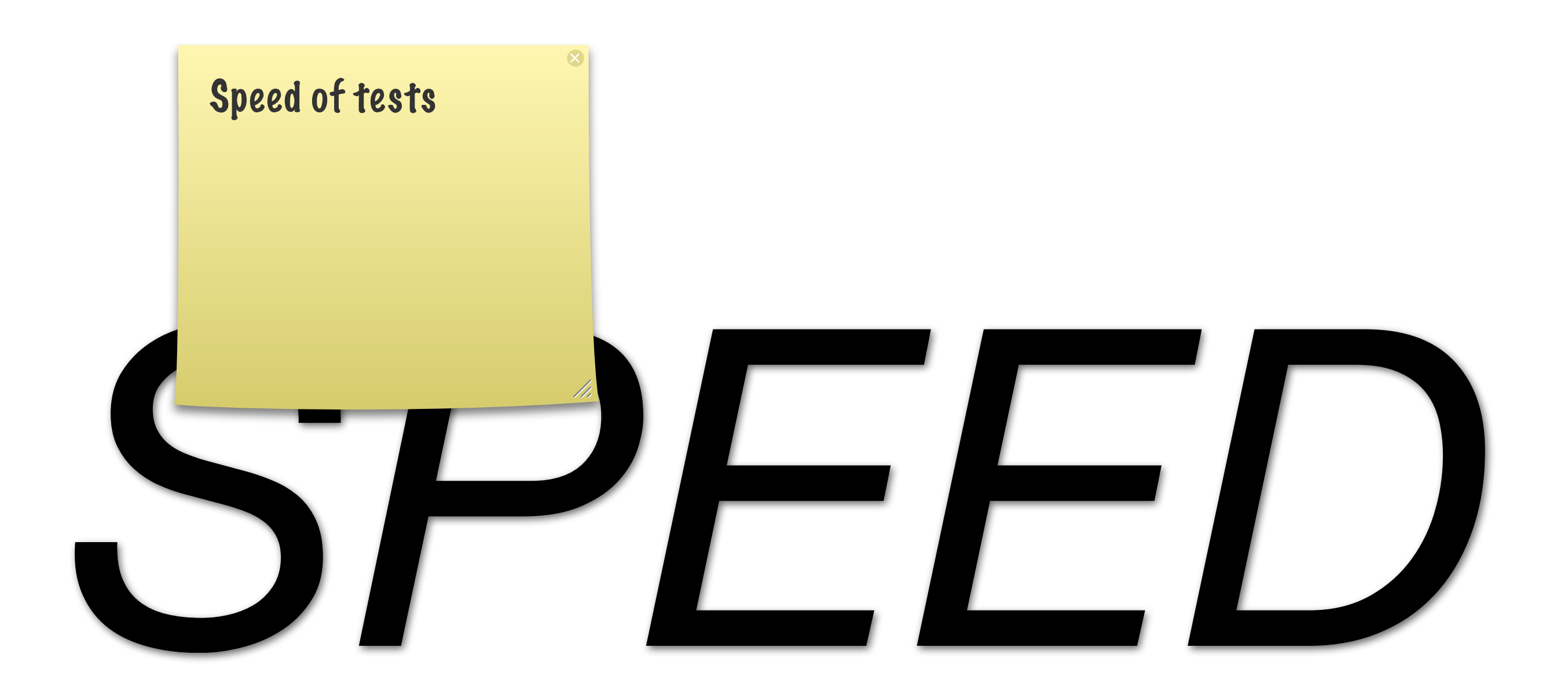

#### *Fast* Development

#### *Fast* Feedback

#### Scale like a Barn Door

## **Scale-able**
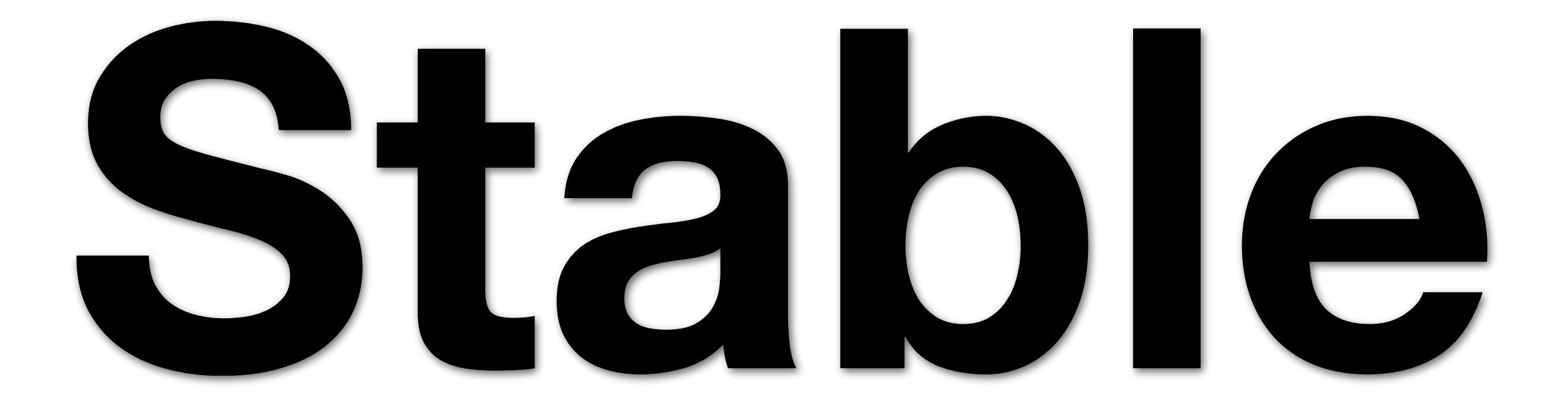

### **Testable**

# Integration

Reason about our System

## Understandable

### How long for feature XYZ?

## **Effort**

## **Risk**

# **Enterprise Developer**

#### **O** Risk **O** Time to Market

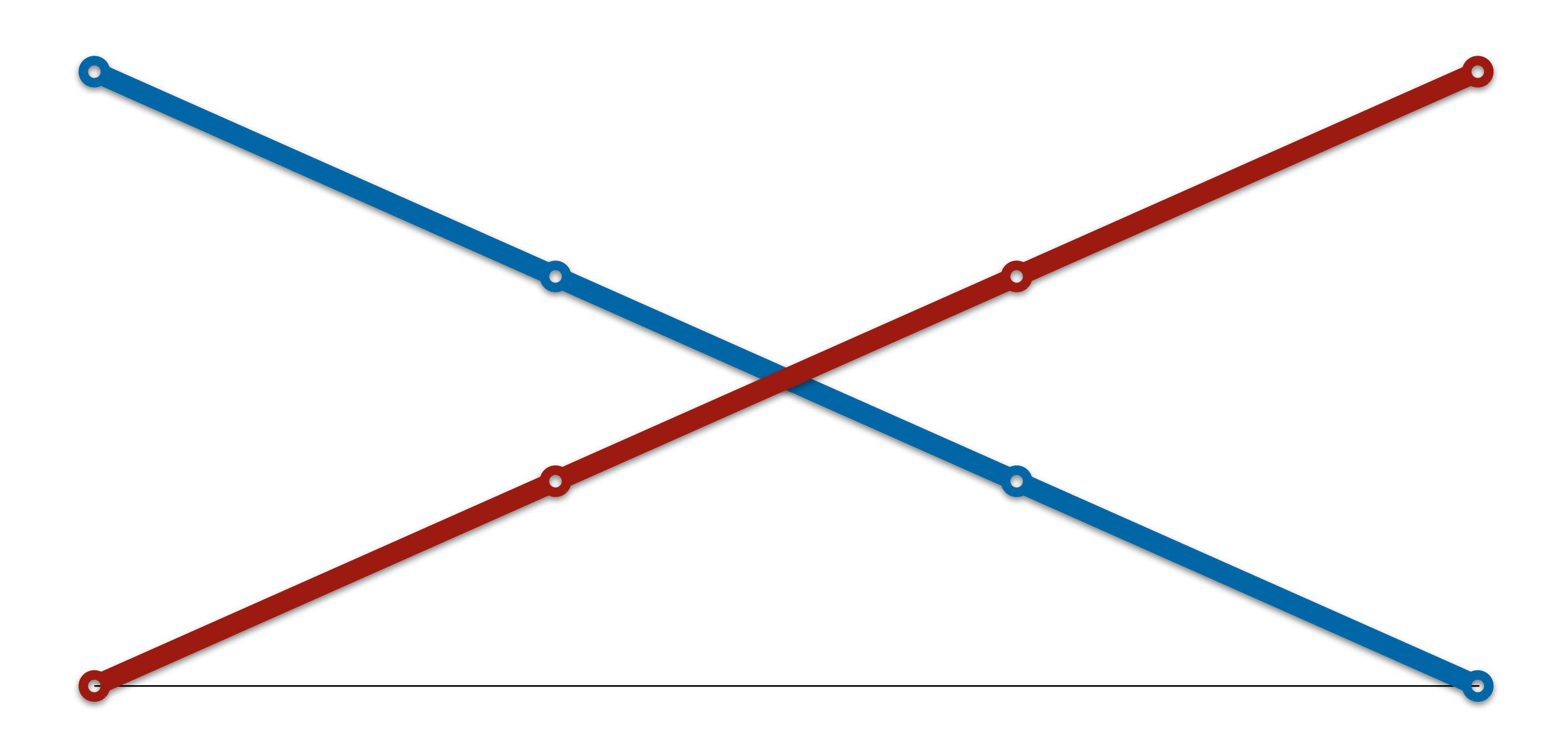

### Enterprise?

#### **O** Risk **O** Time to Market

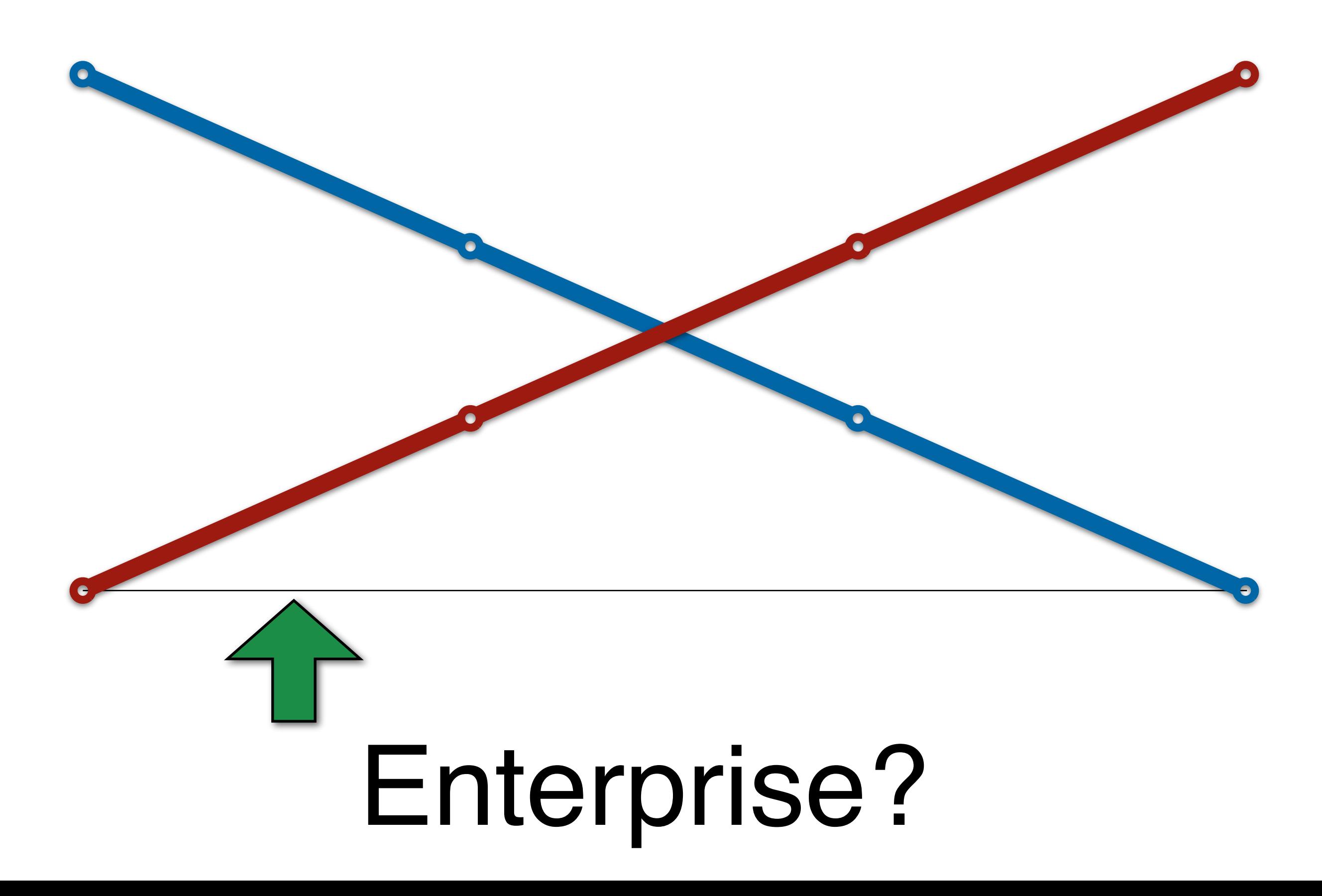

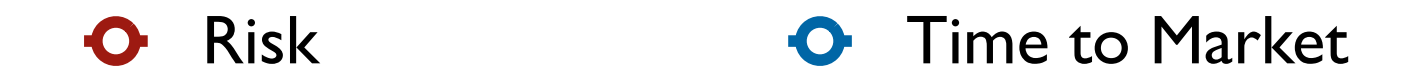

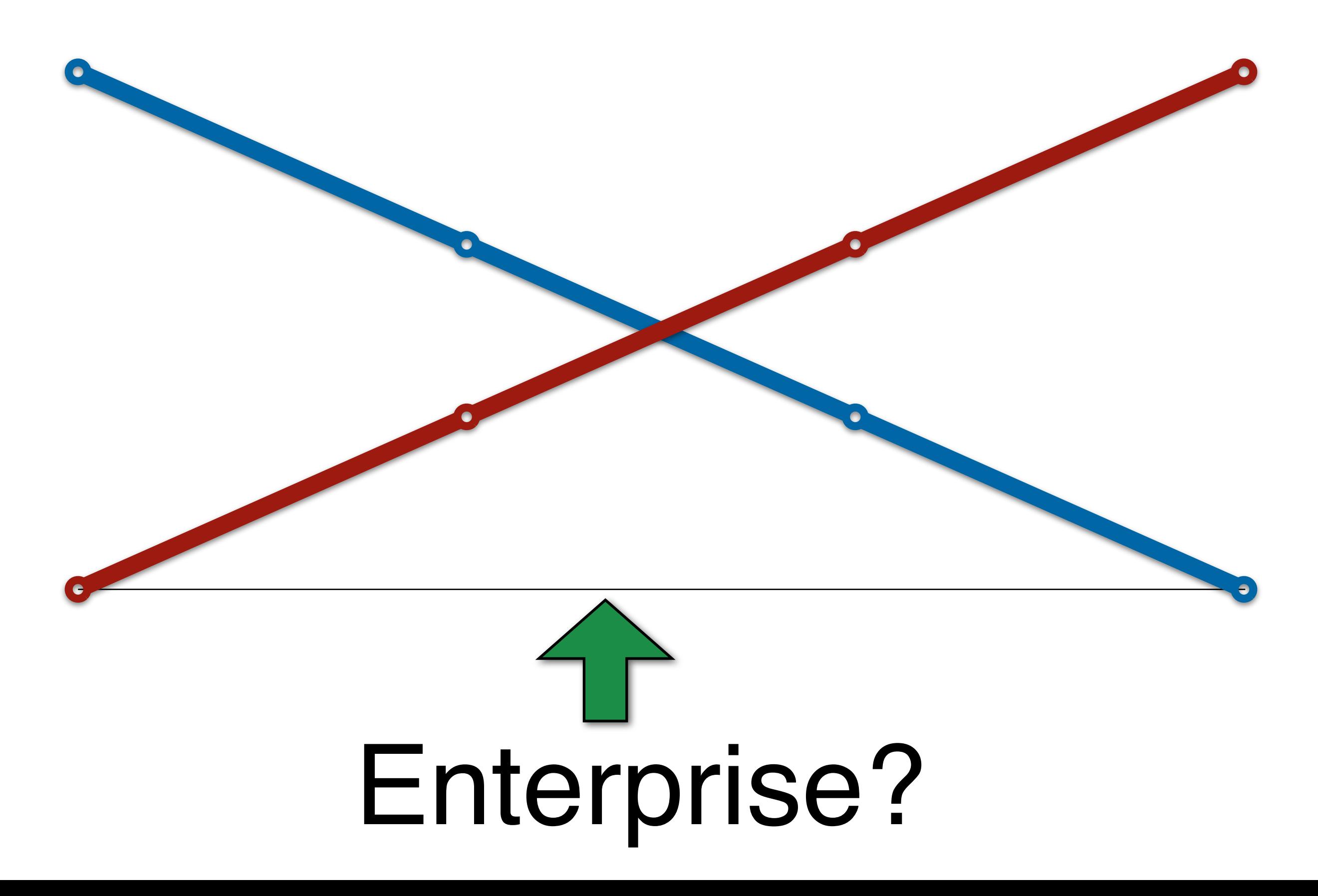

#### Startup dev: no time to set up two DCs

#### Enterprise dev: we must have the availability

### Risk vs. Time

# Impostor **Syndrome**

### Señor Engineer  $\frac{\Lambda}{\Lambda}$ **Enterprise**

## Señor Engineer

## Risk **Management**

#### **Hardware**

### **App Architecture**

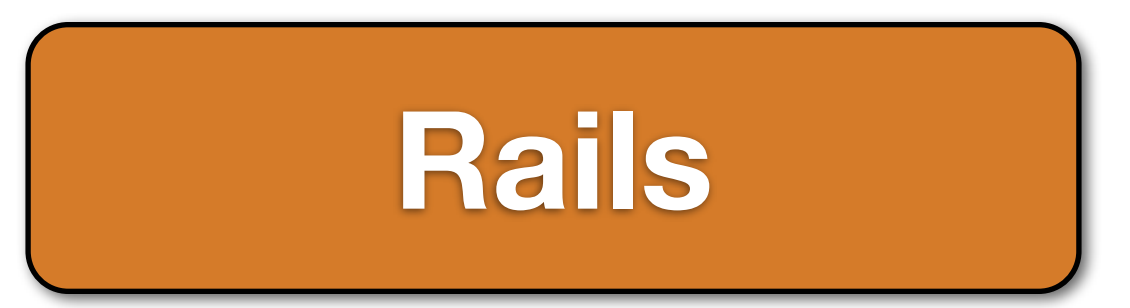

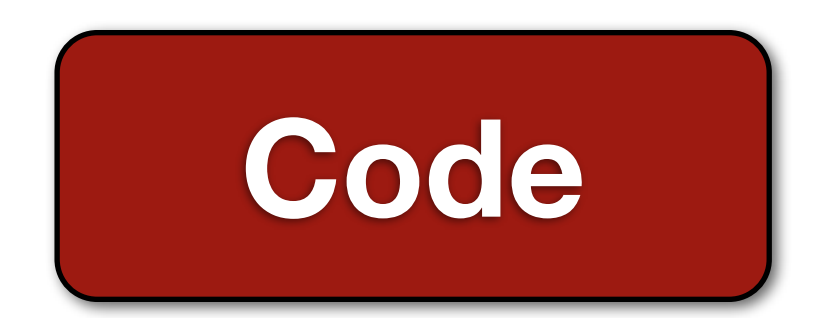

## **Hard**ware

#### **CDNs**

#### **Load Balancers**

**App Servers**

#### **DBs**

Startups probably won't use this technique

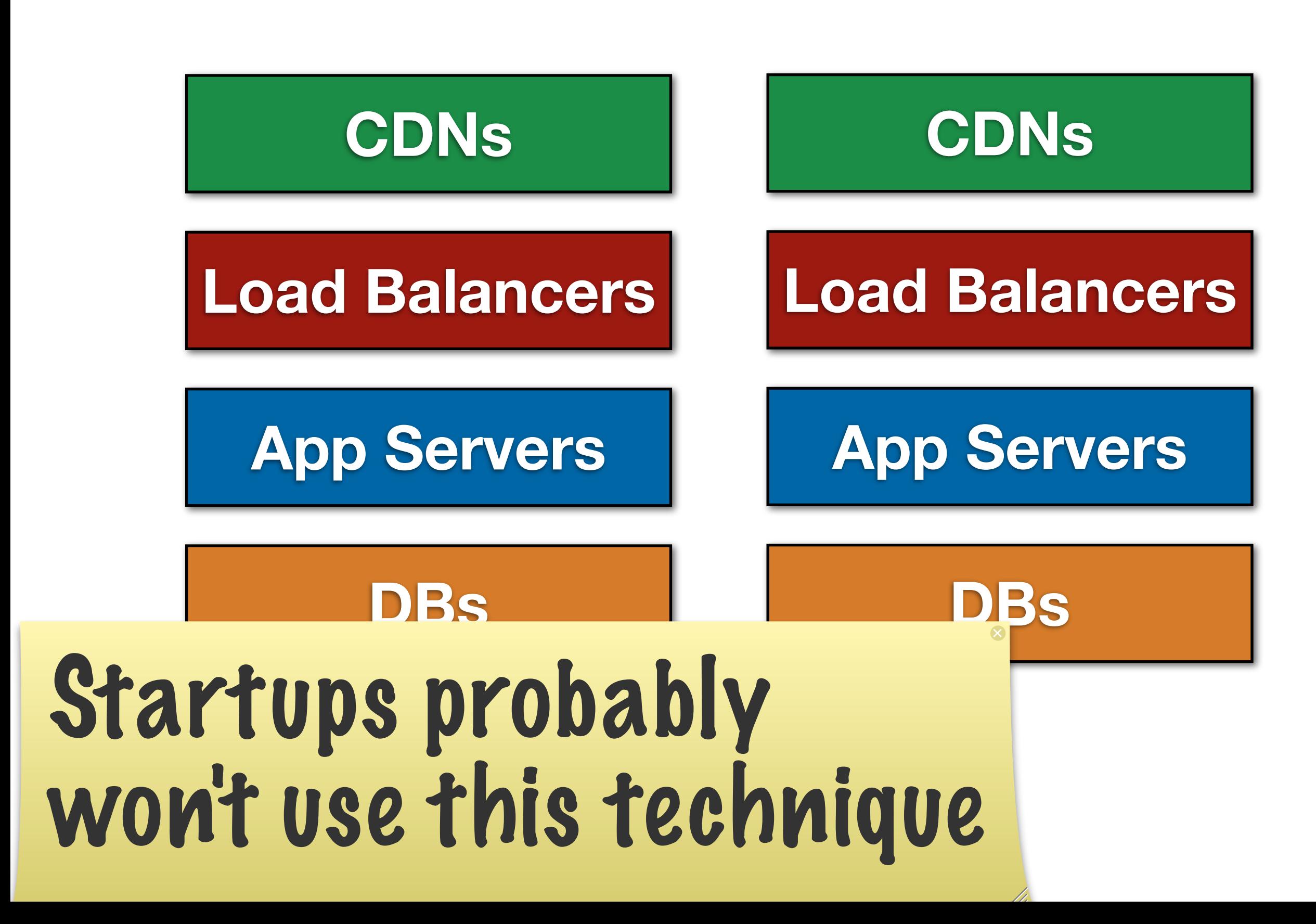

## App Architecture

### Service Oriented

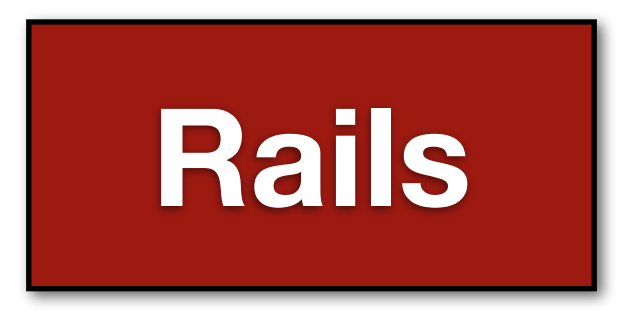

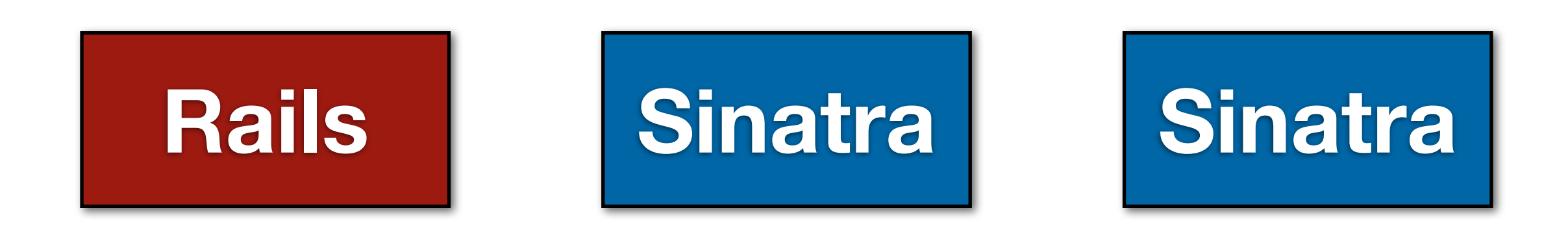

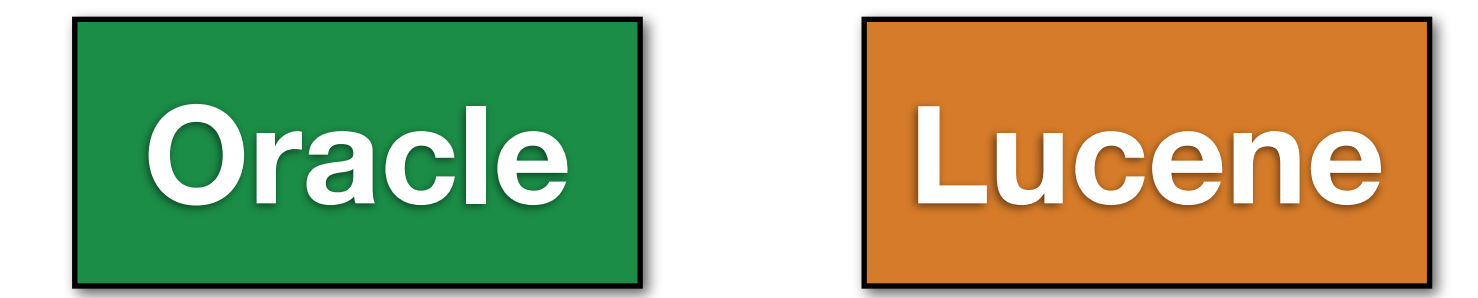

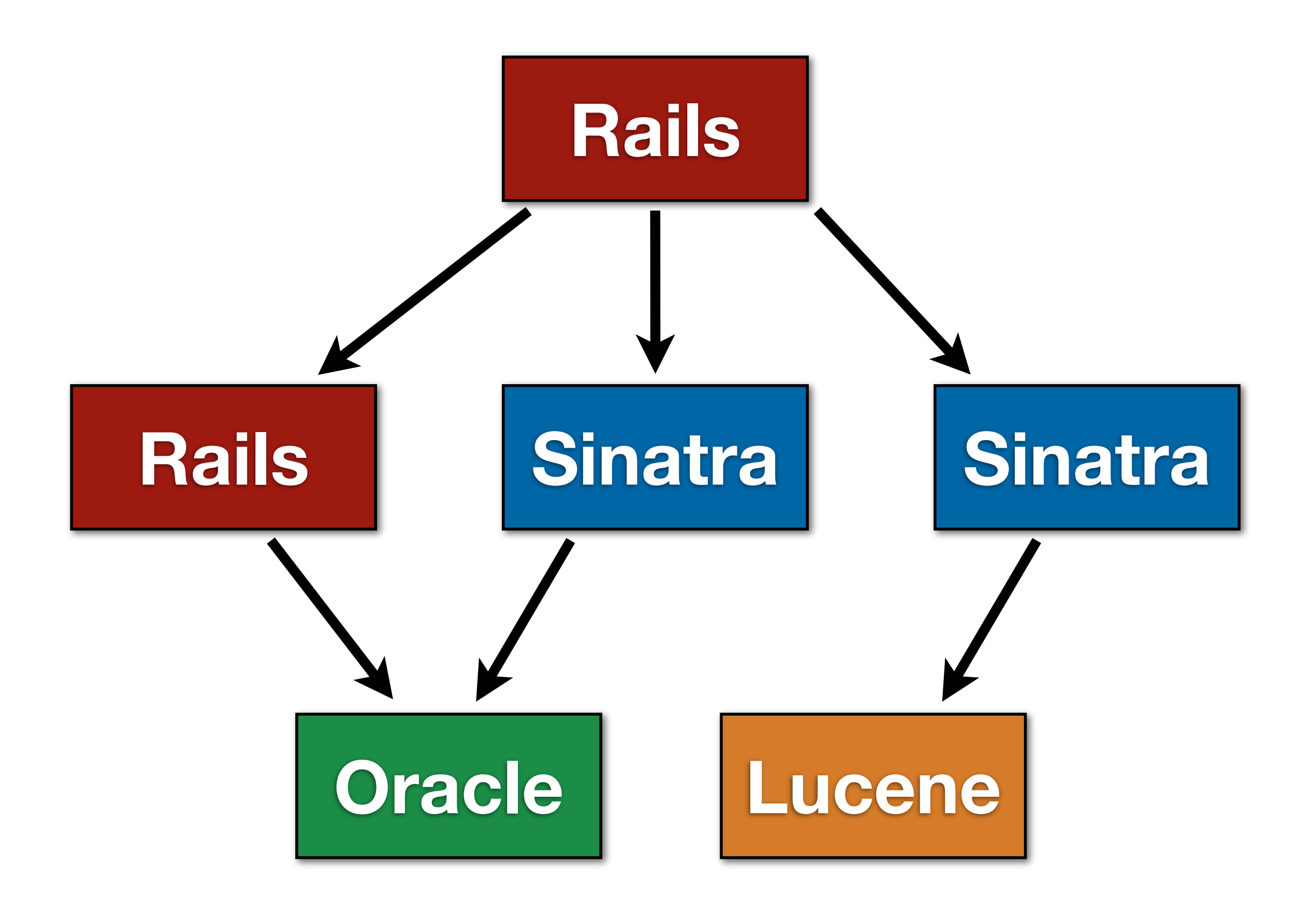

## **Rails**

### Enterprise Extensions

### 3 Steps to Enterprise

## 3 Steps to Enterprise

- gem install sox
- gem install pci
- gem install sox<br>
gem install pci<br>
gem install COPA

### Architecture

## "Lay of the land"

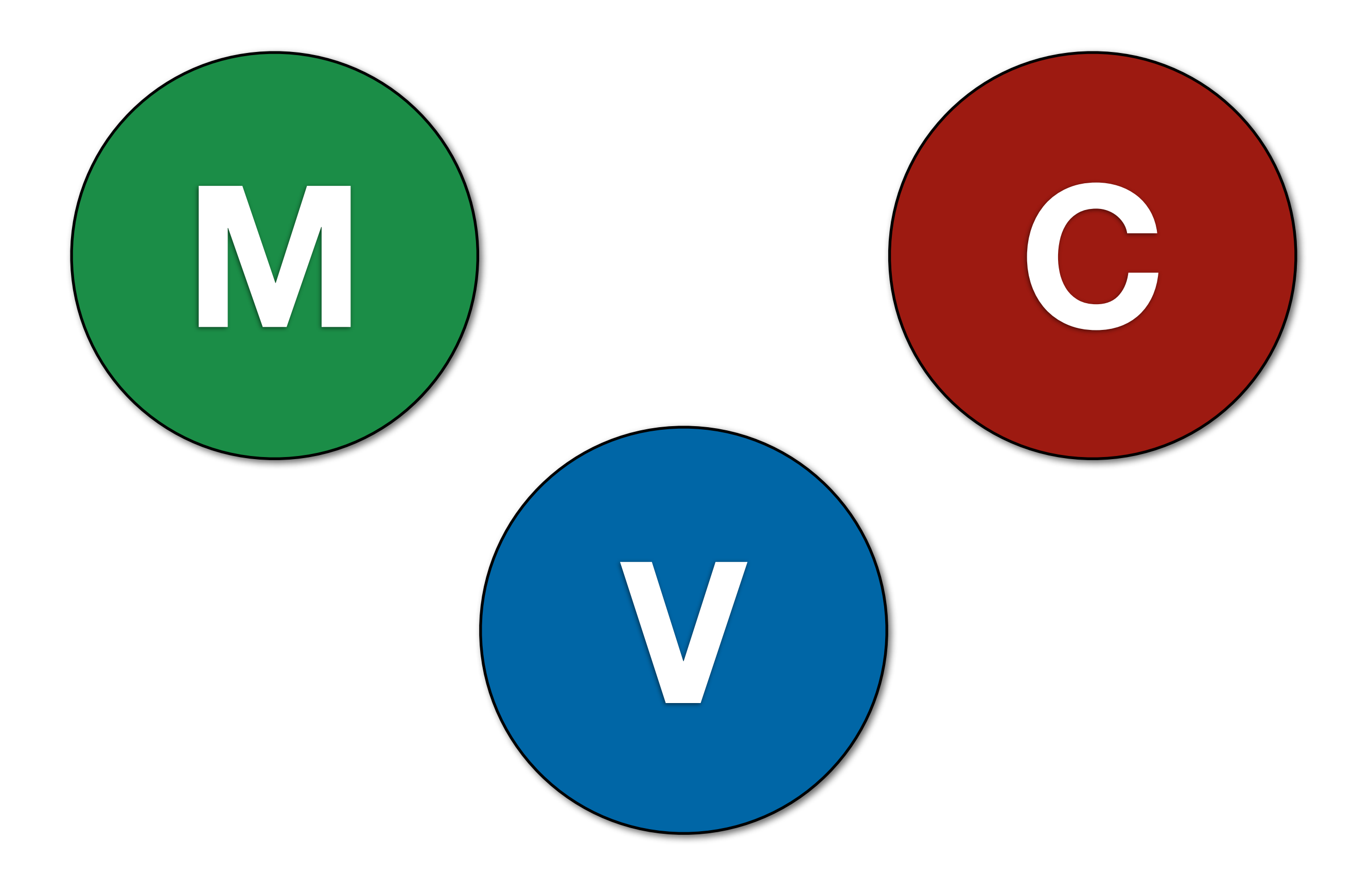

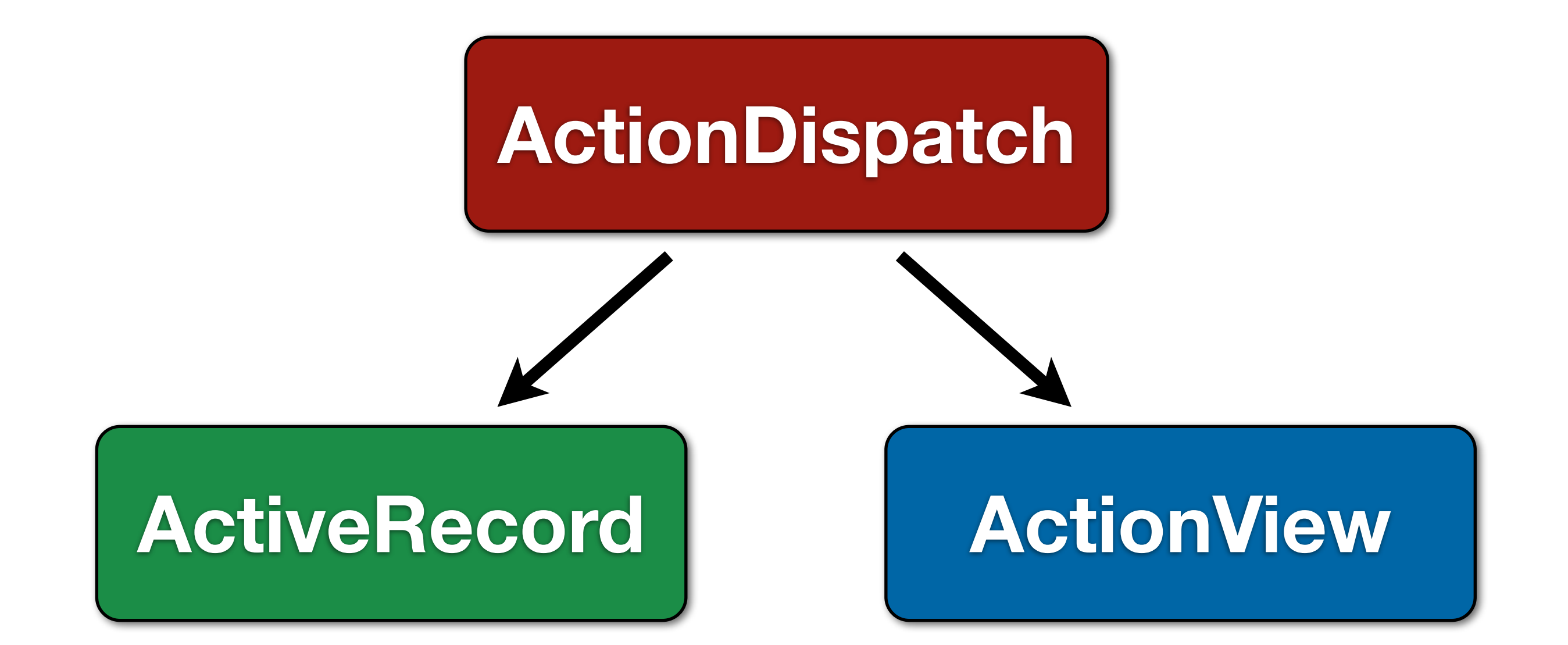

### **Controller**

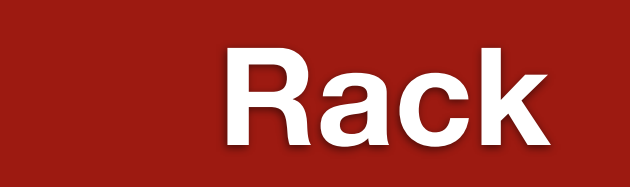

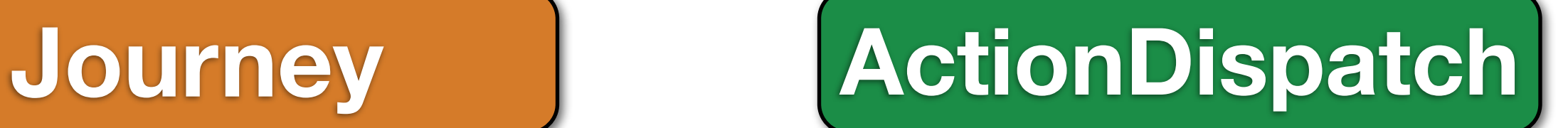

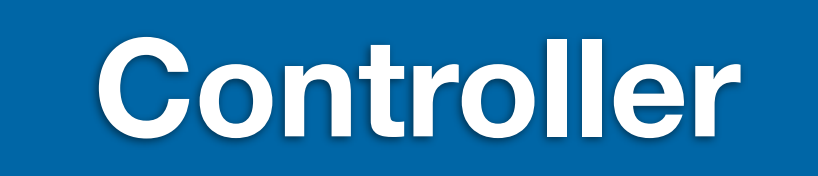

### **Controller**

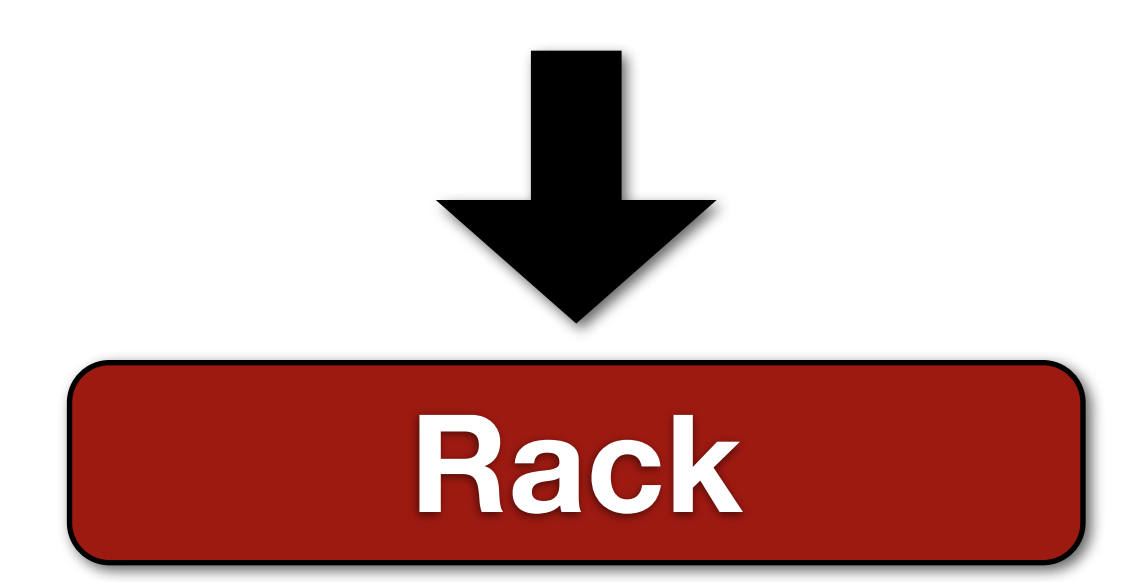

### **Journey ActionDispatch**

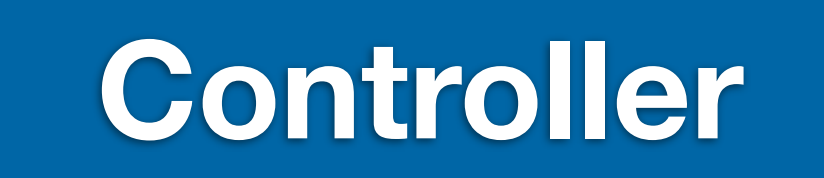

### **Controller**

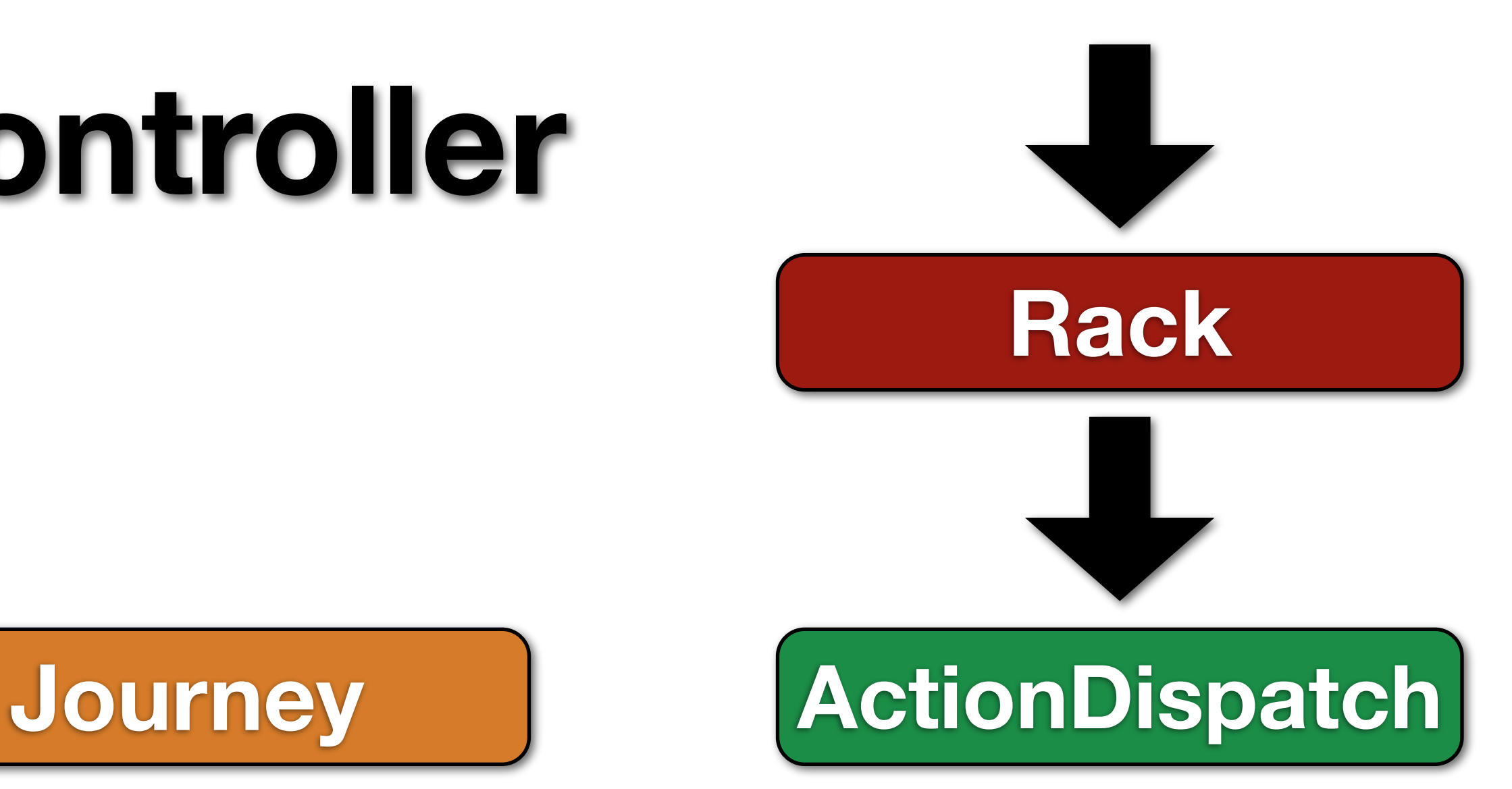

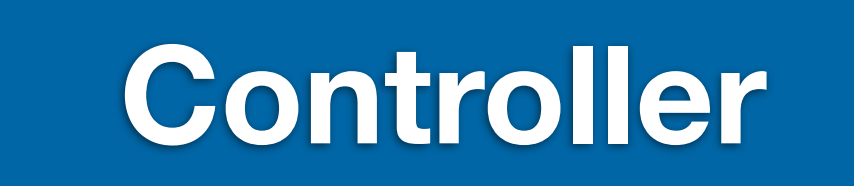

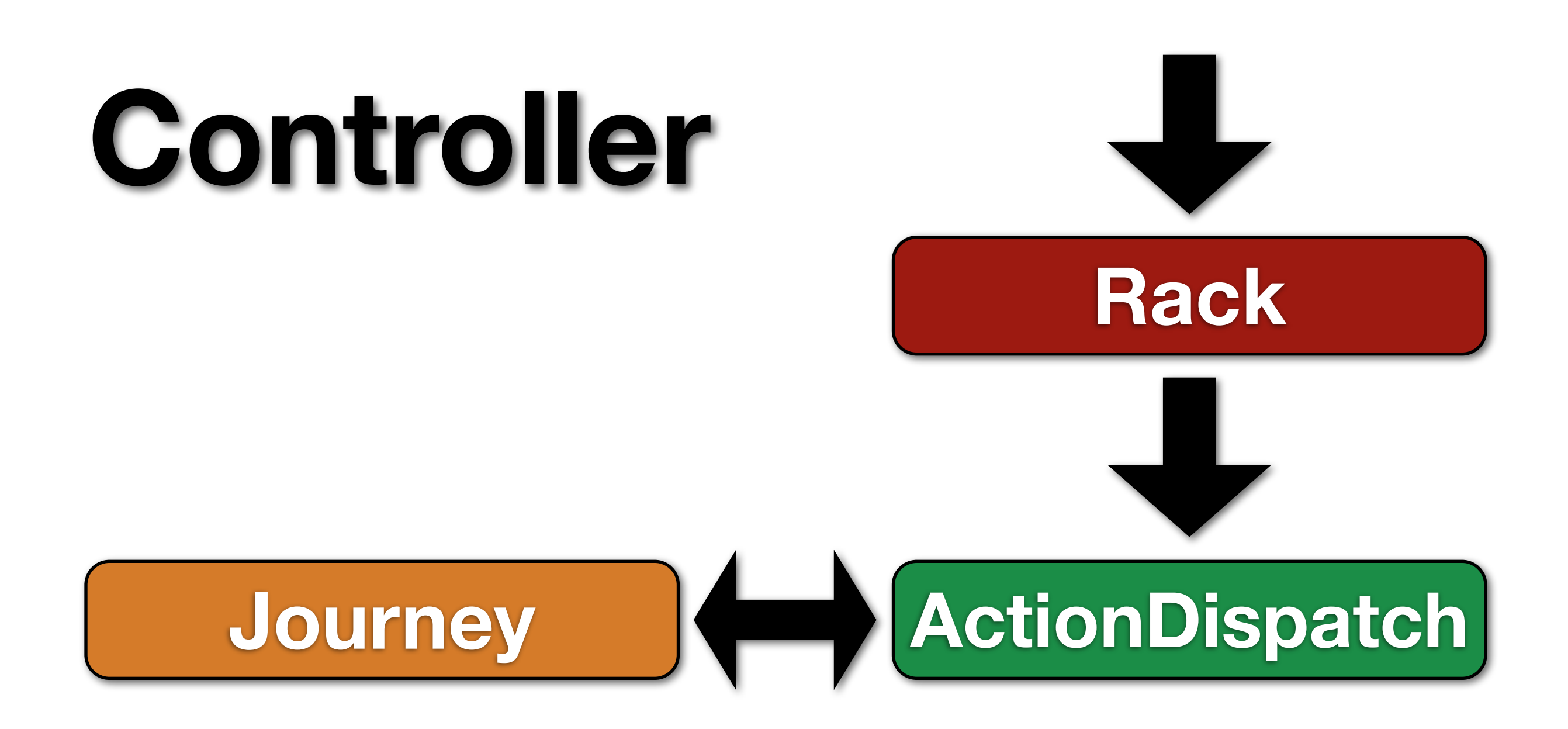

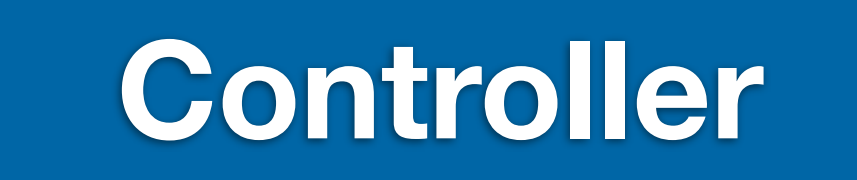
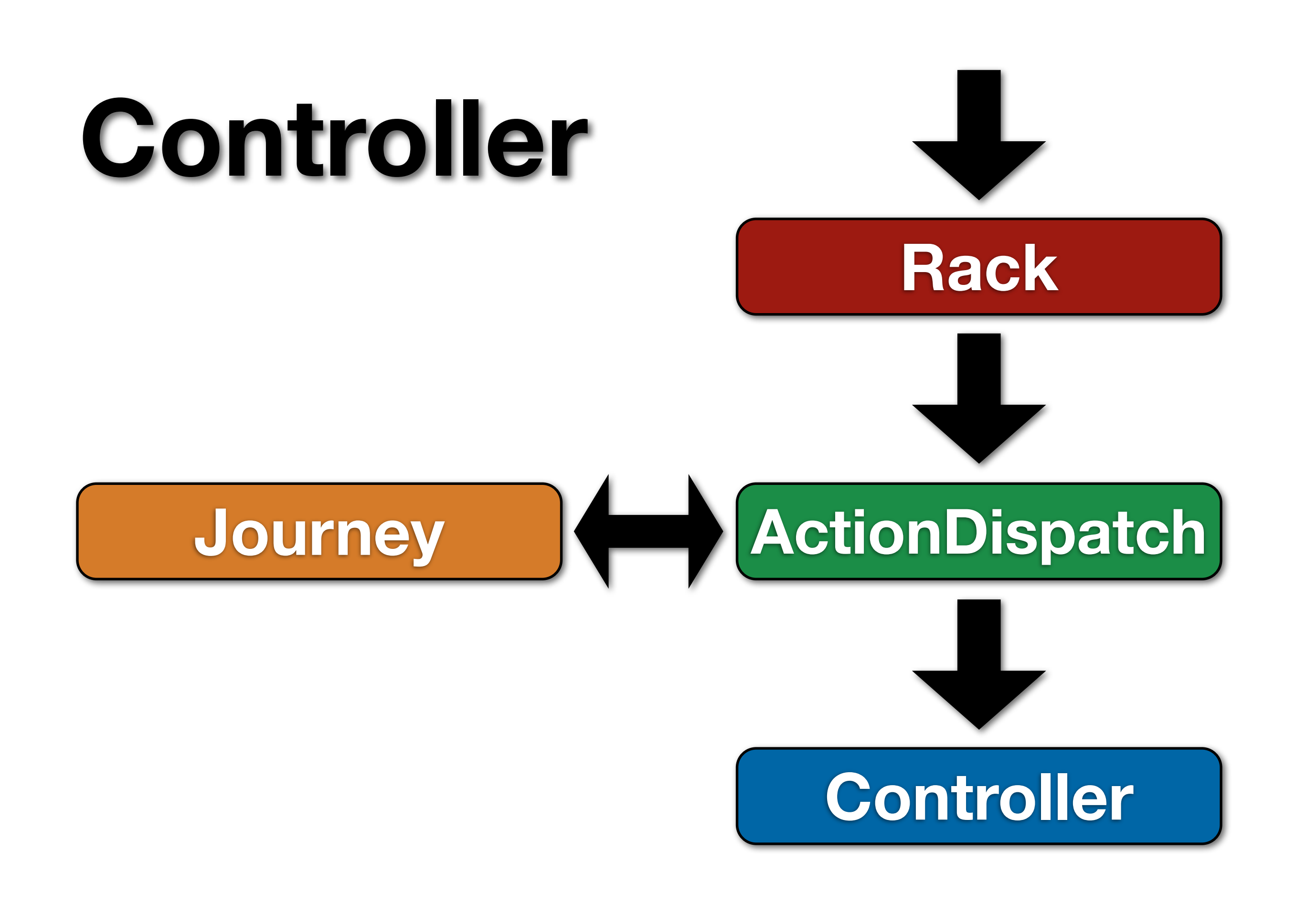

```
class MyController
   def show
     @user = User.find 1
   end
end
```
### **Model**

### **User.find(1)**

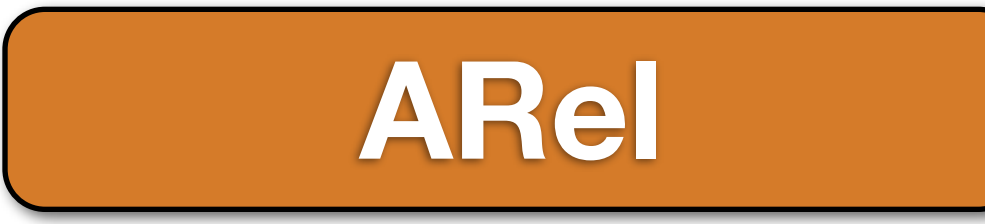

### **ARel ActiveRecord**

### **Database**

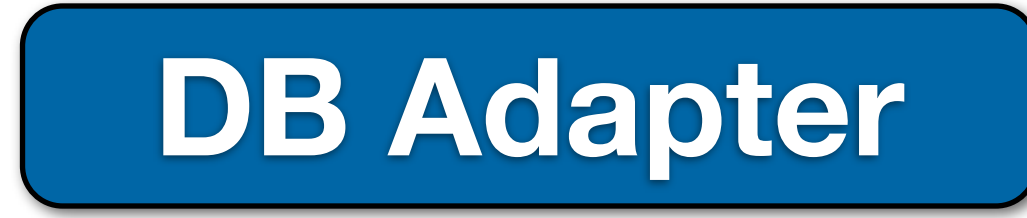

### **Model**

### **User.find(1)**

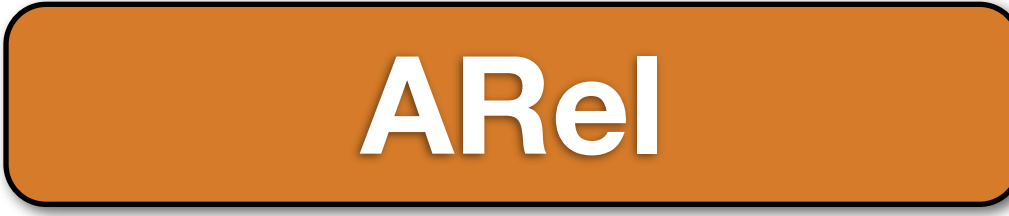

### **ARel ActiveRecord**

### **Database**

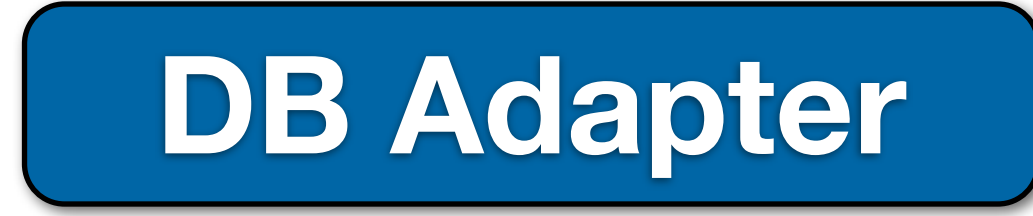

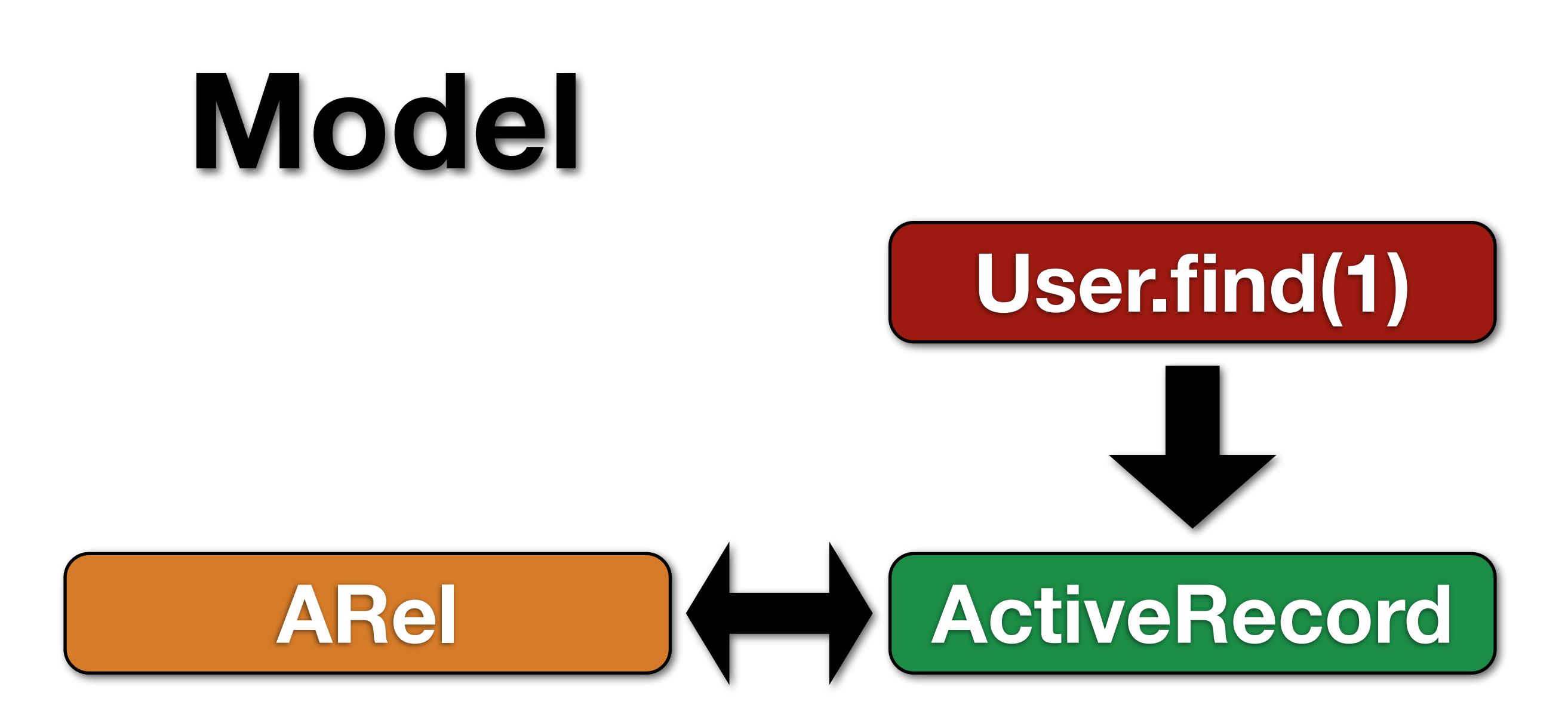

#### **Database**

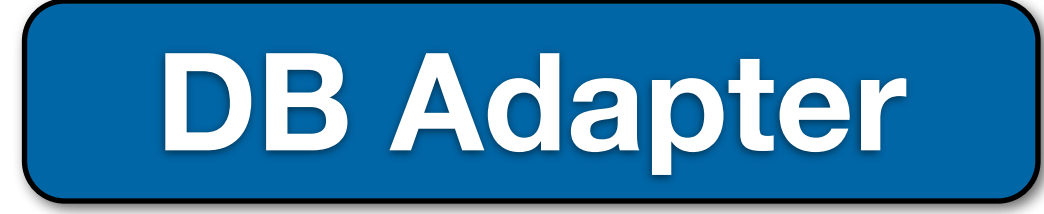

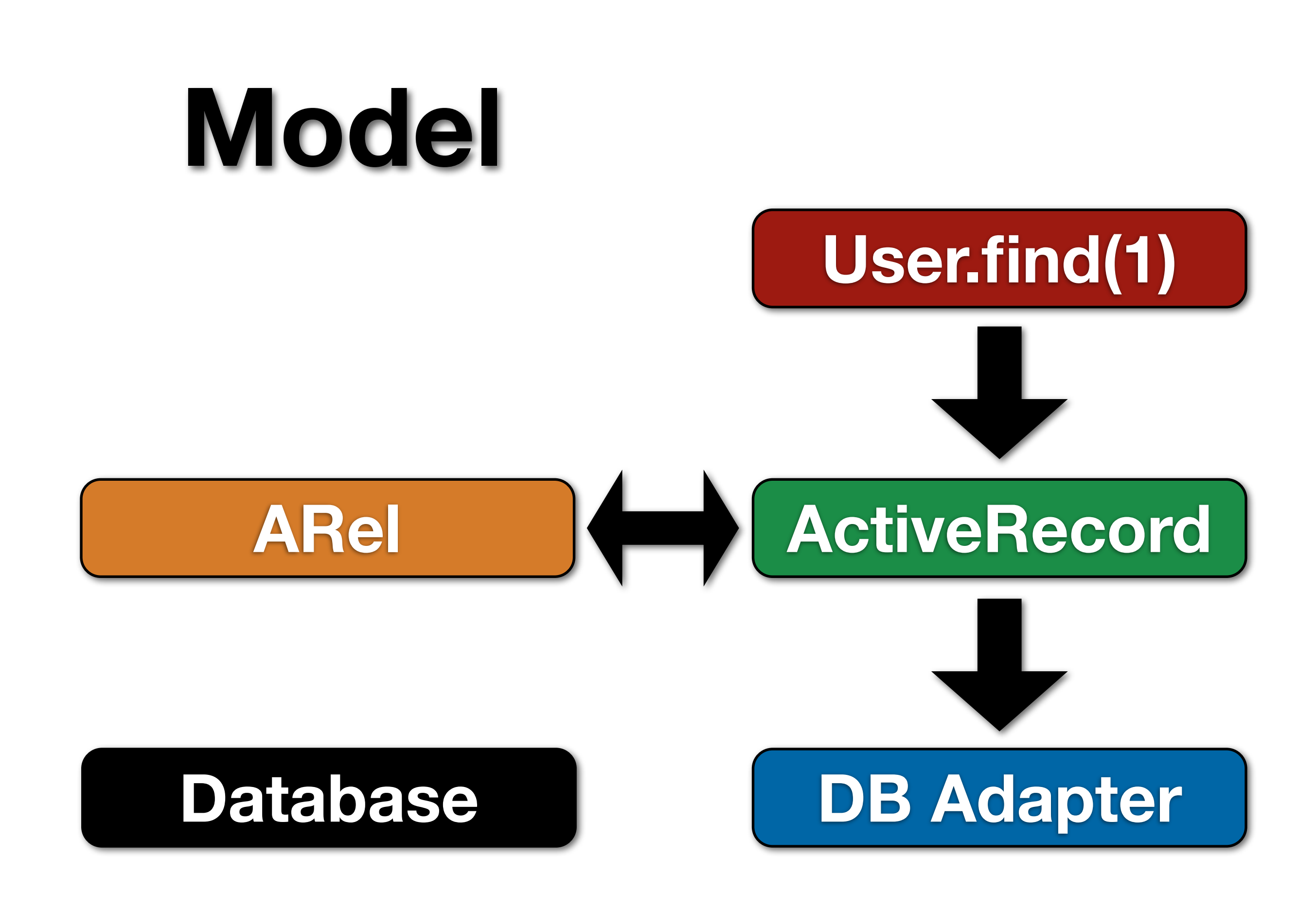

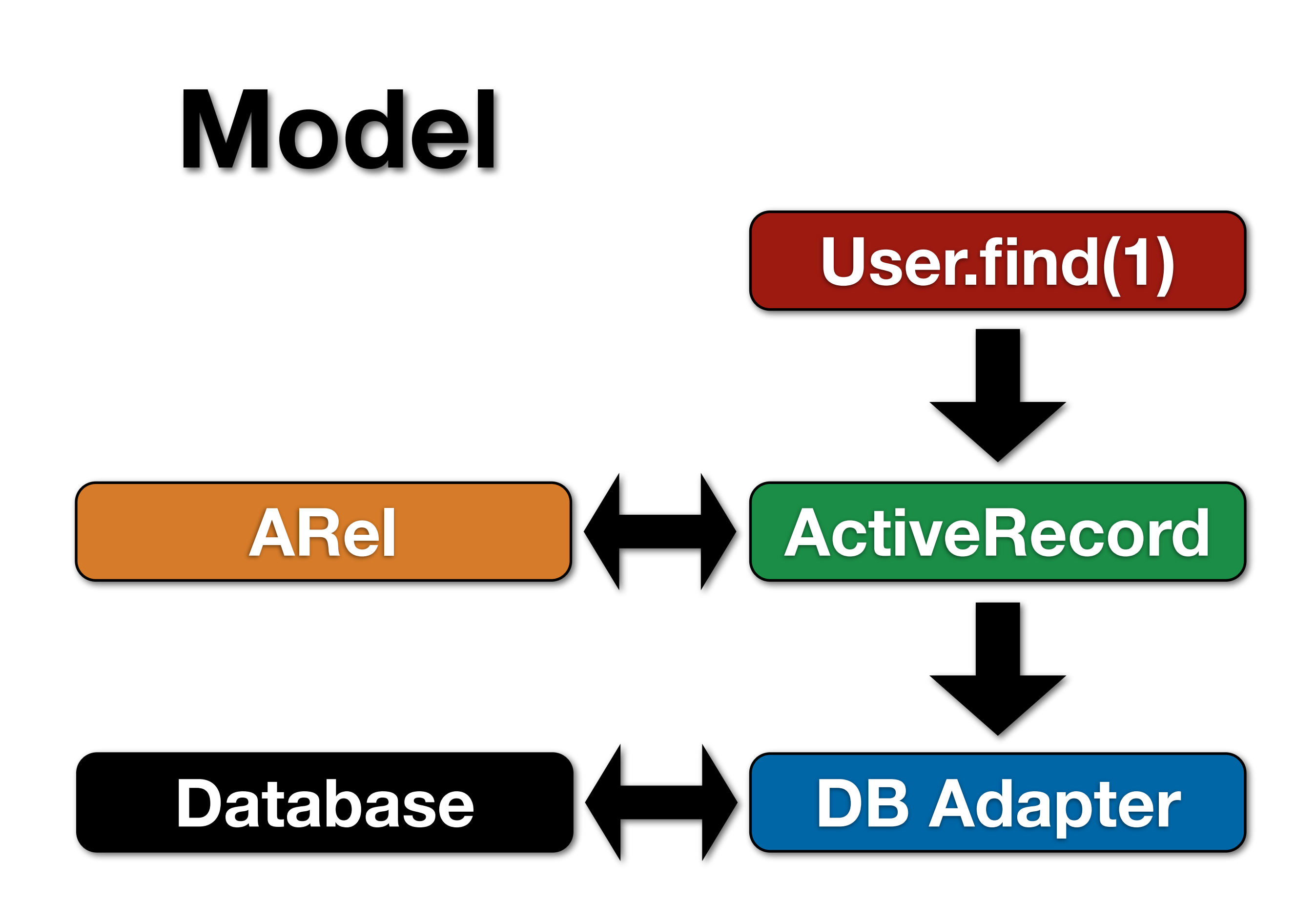

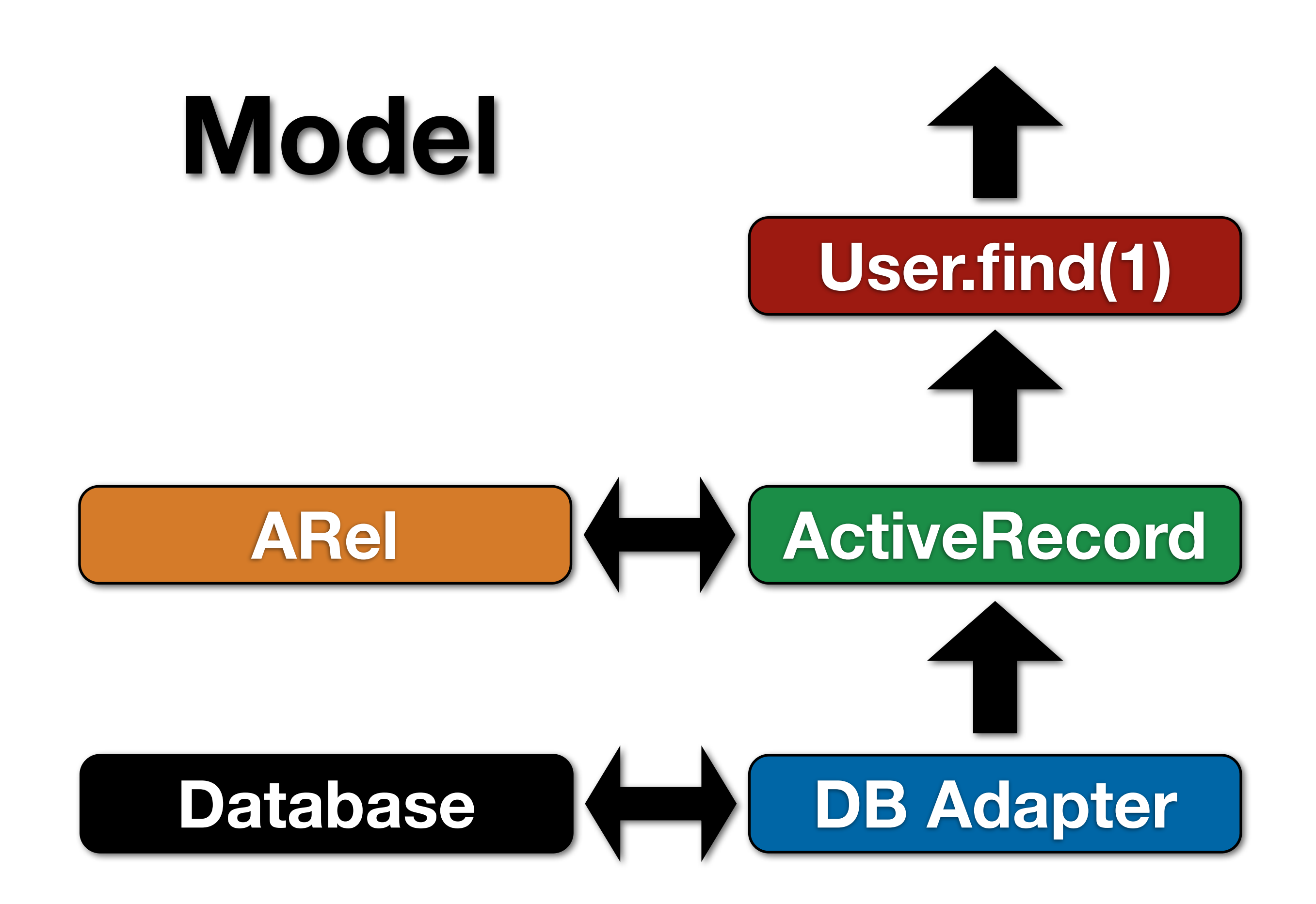

```
<html>
<body>
   Hello! <%= @user.name %>,
```

```
 How are you?
</body>
</html>
```
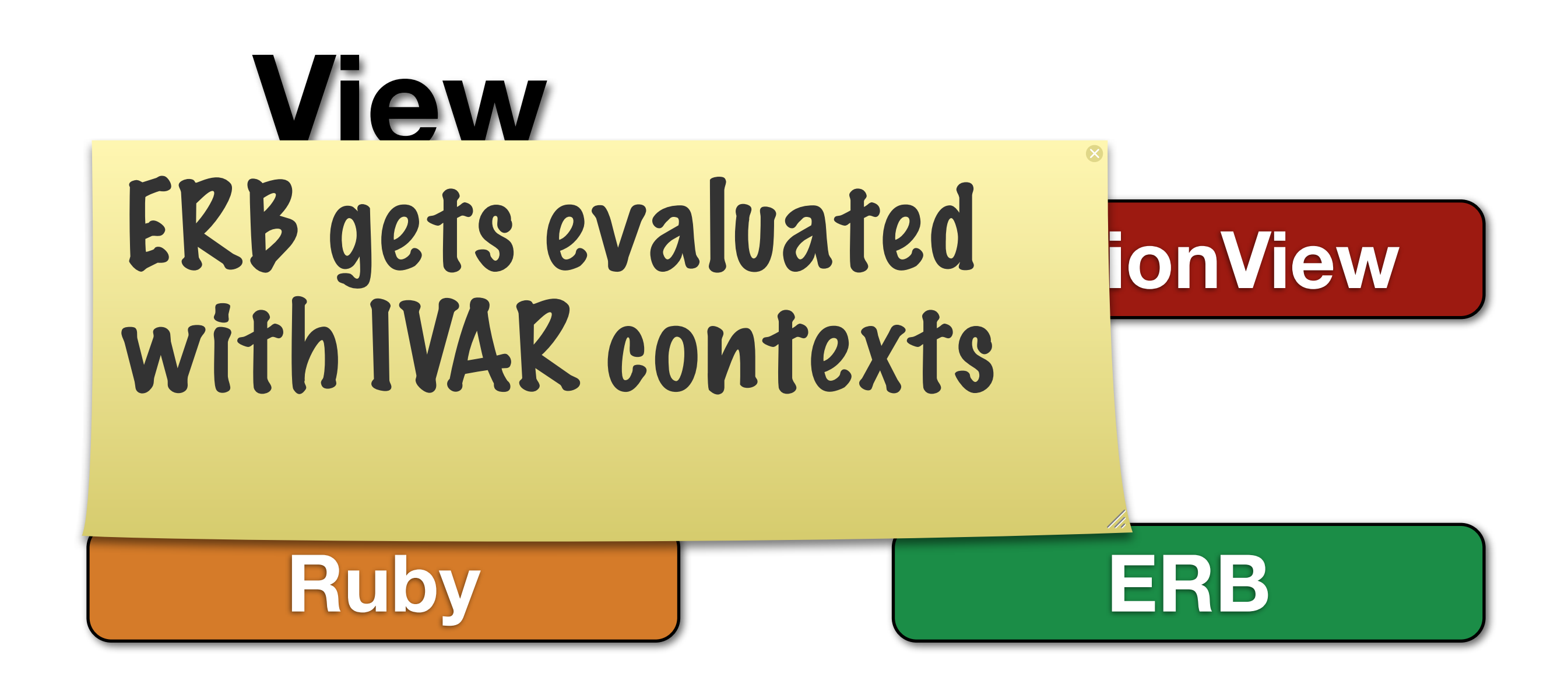

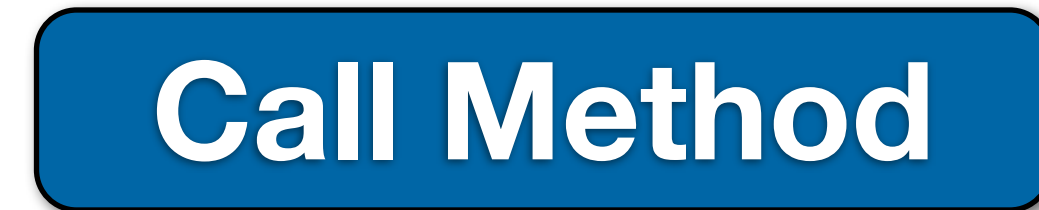

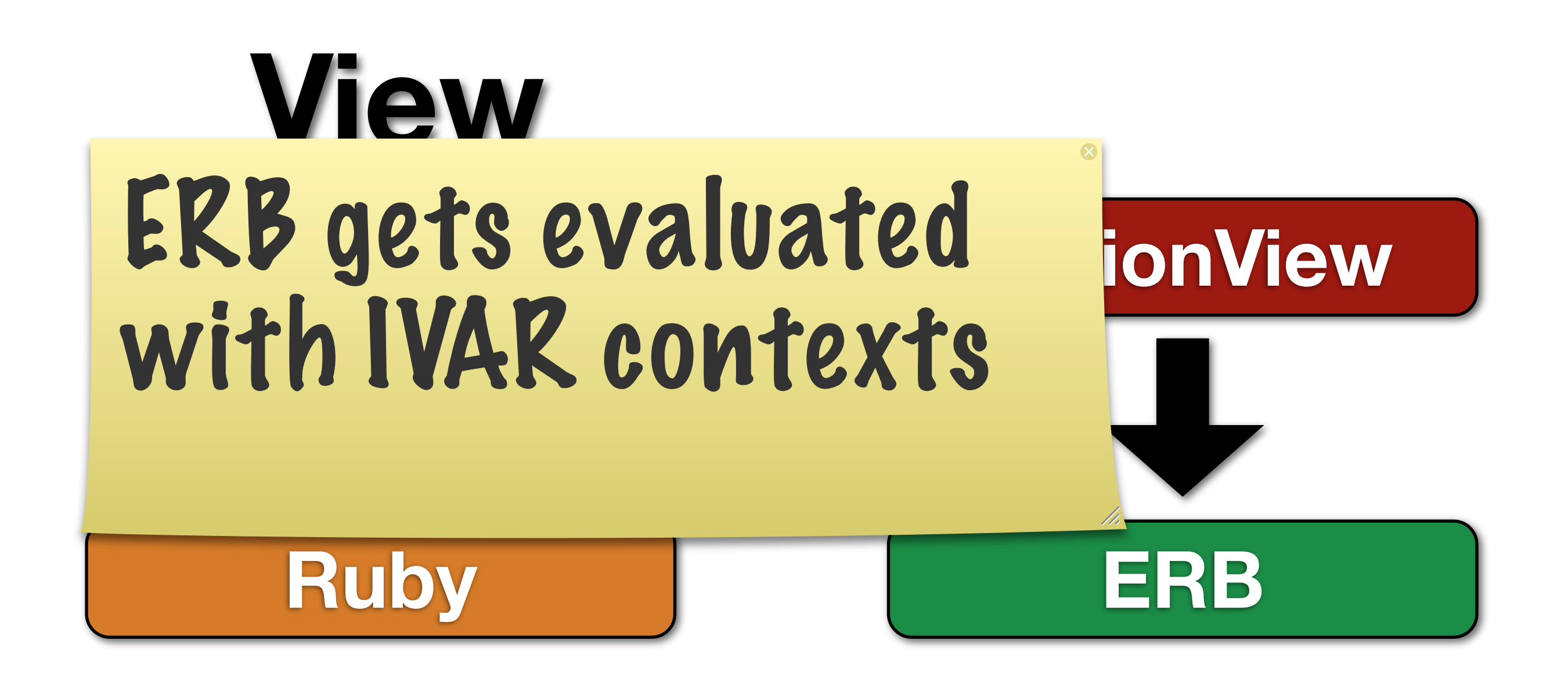

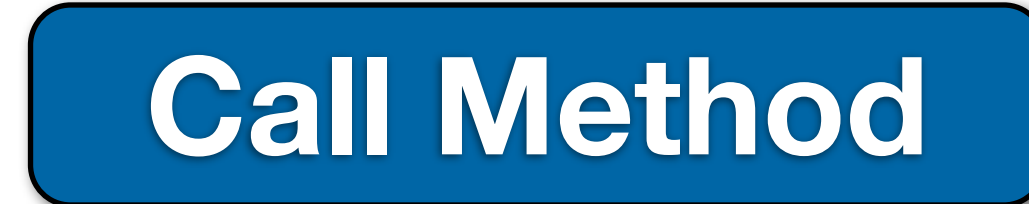

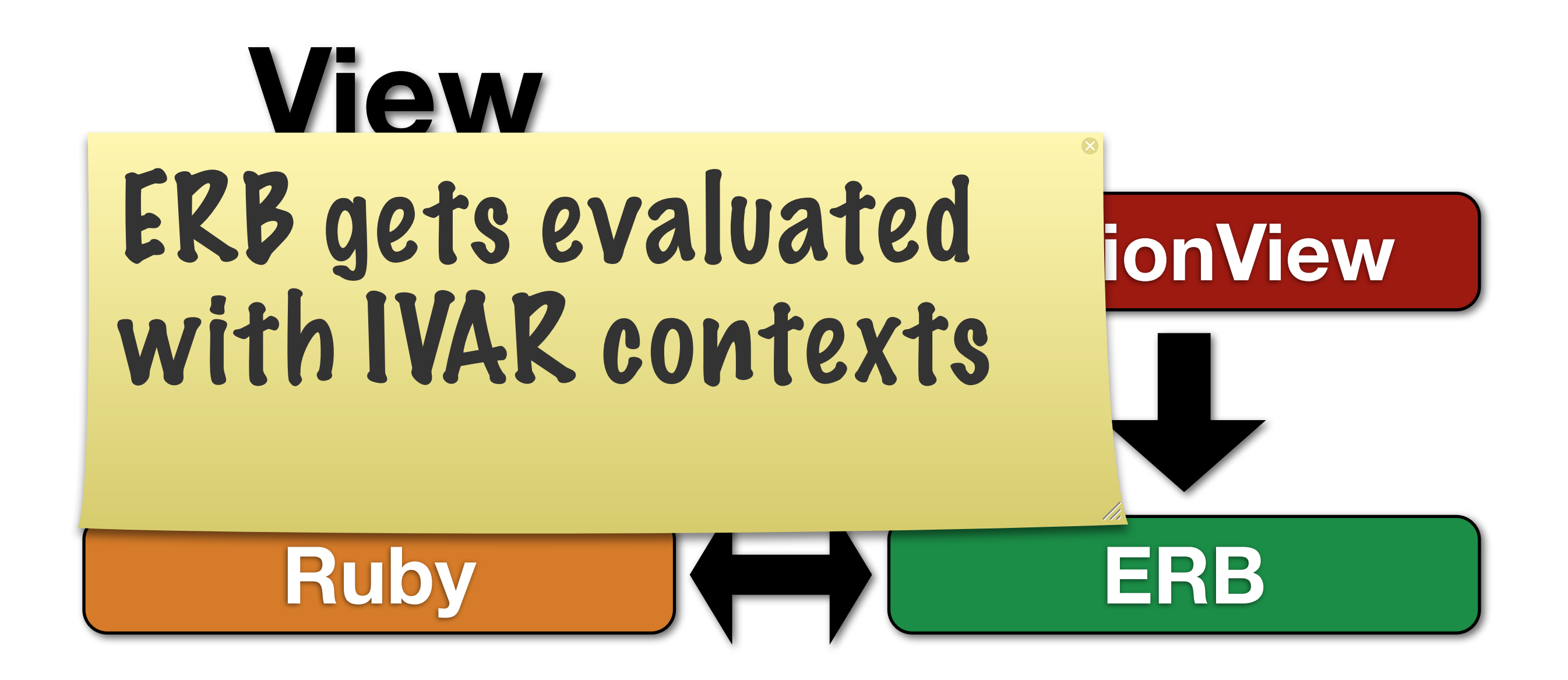

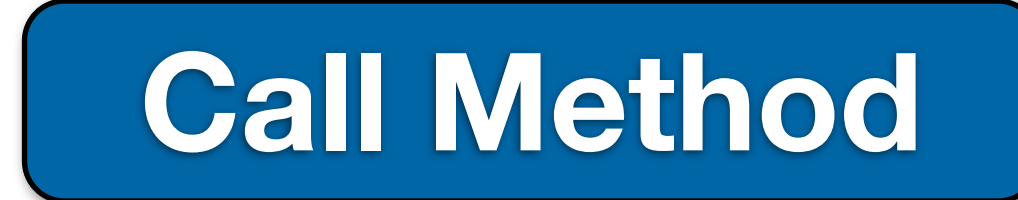

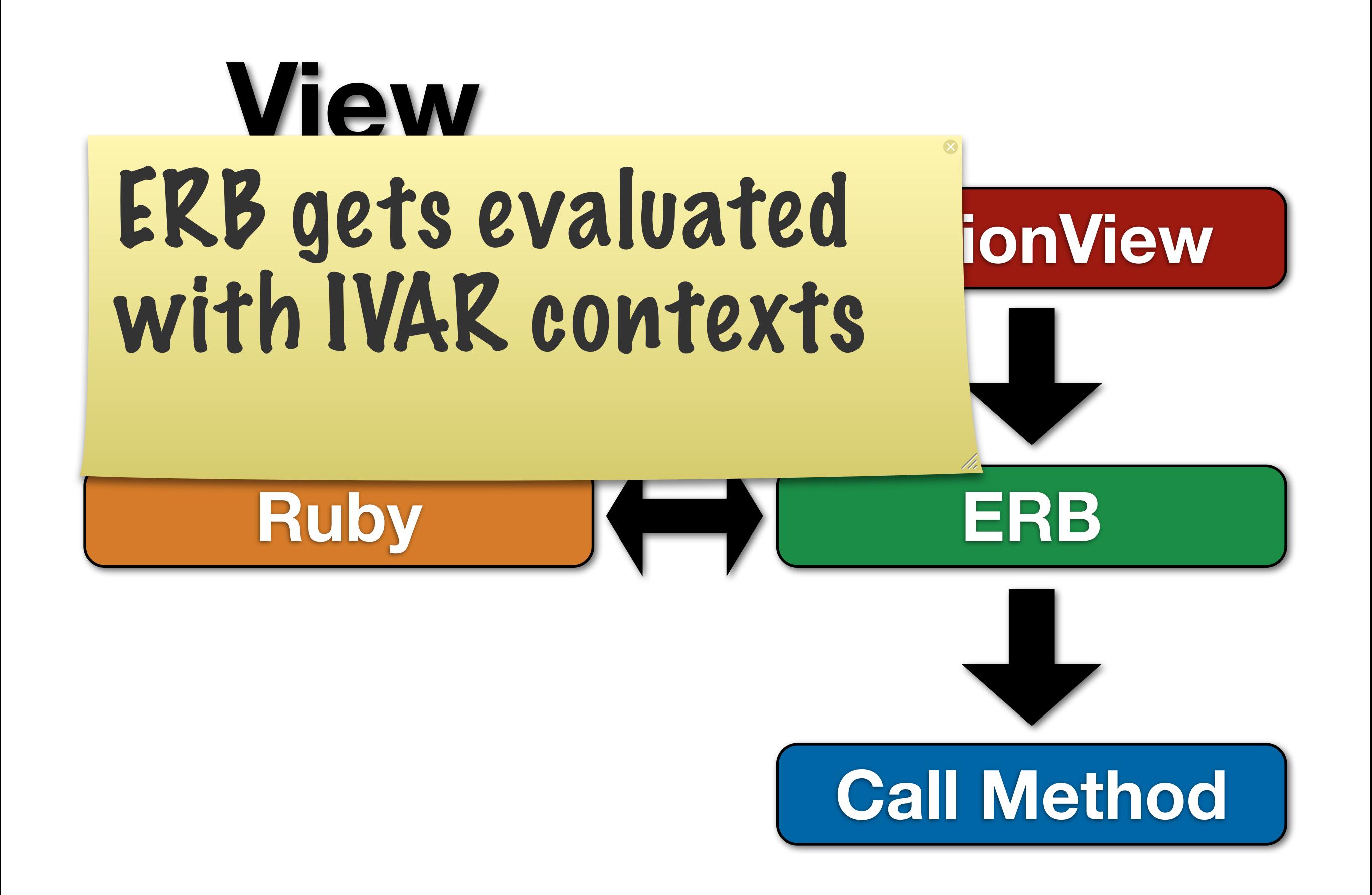

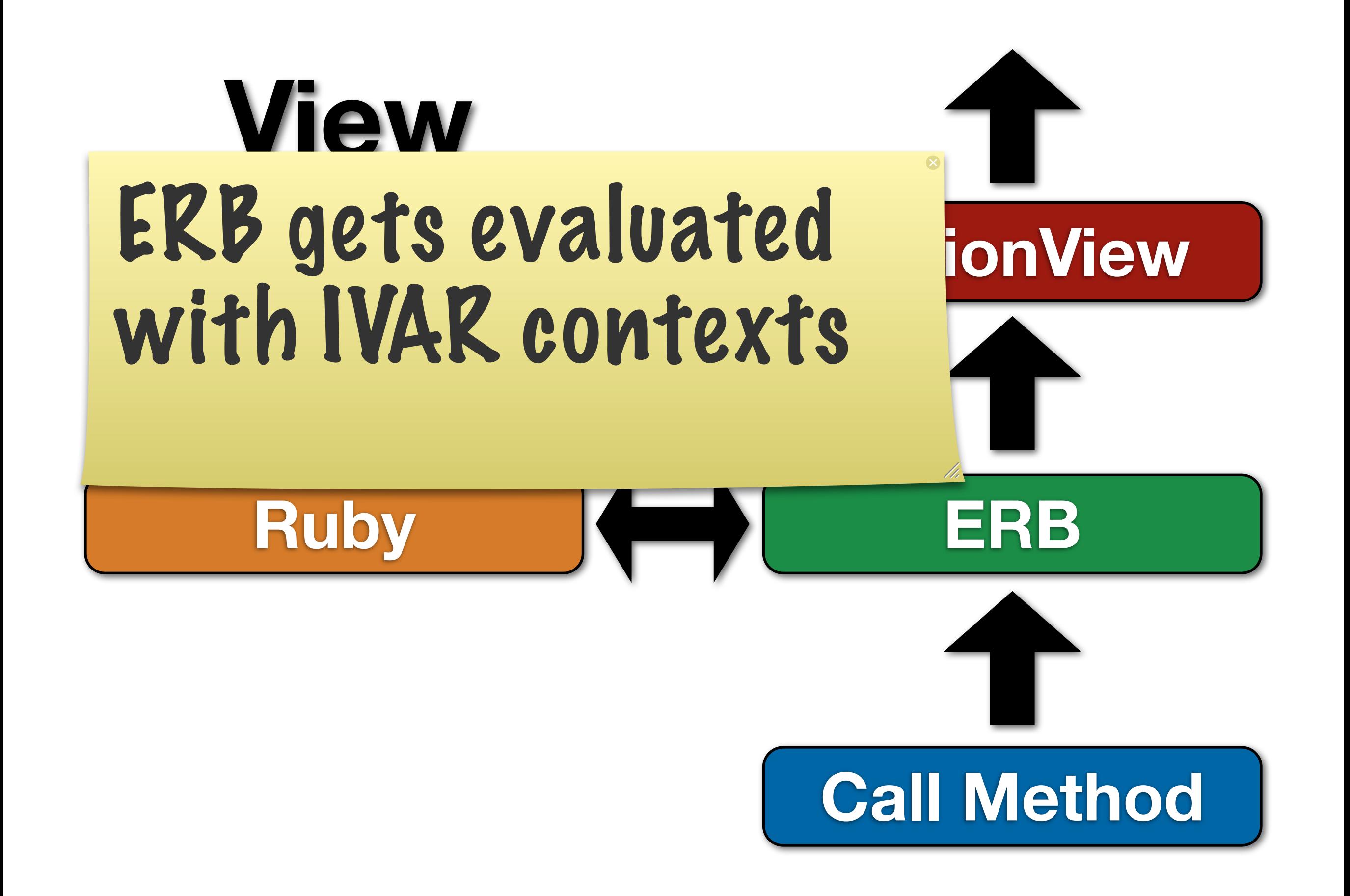

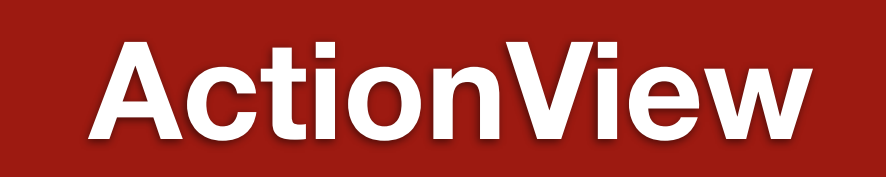

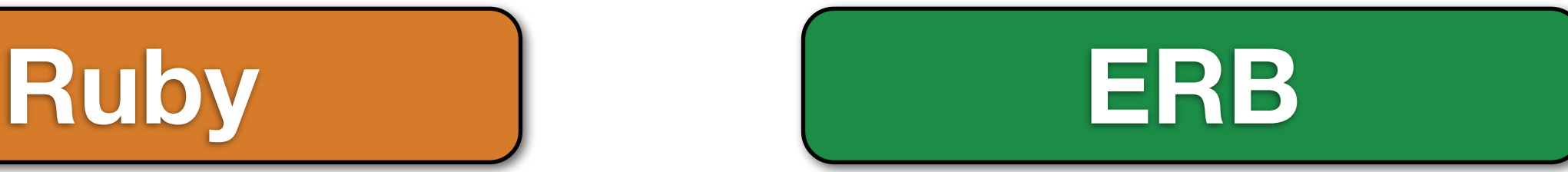

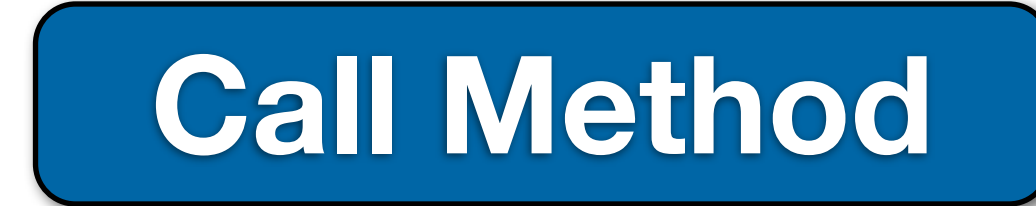

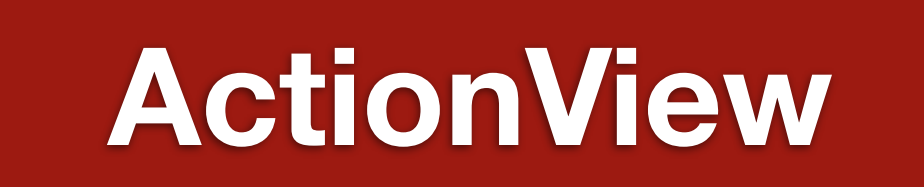

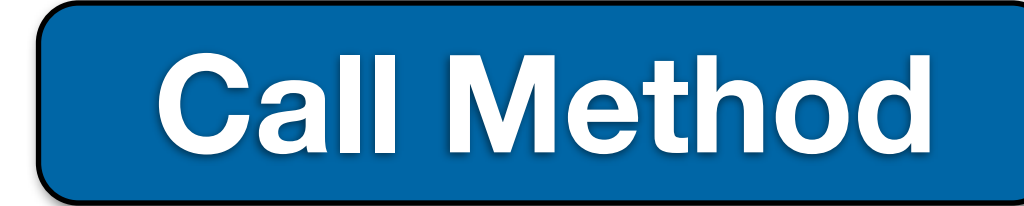

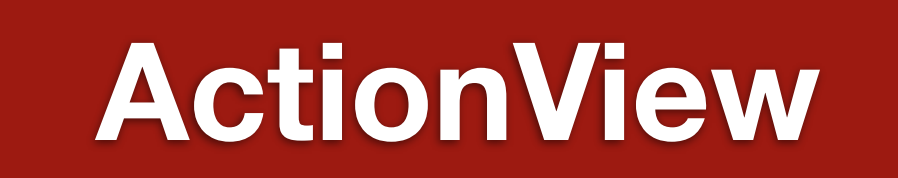

### **Call Method**

### **ActionView**

### **Call Method**

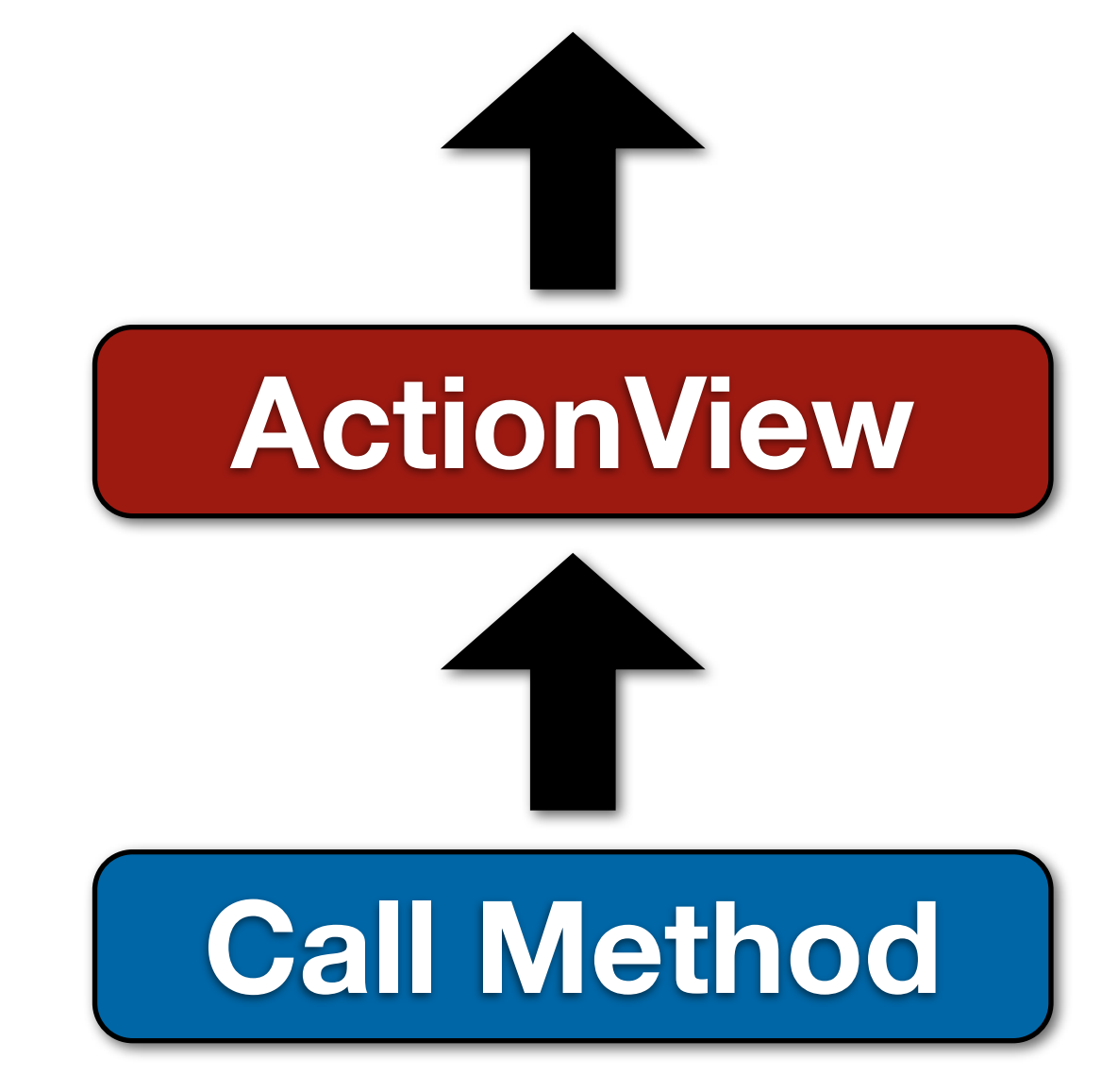

# **Loggins**

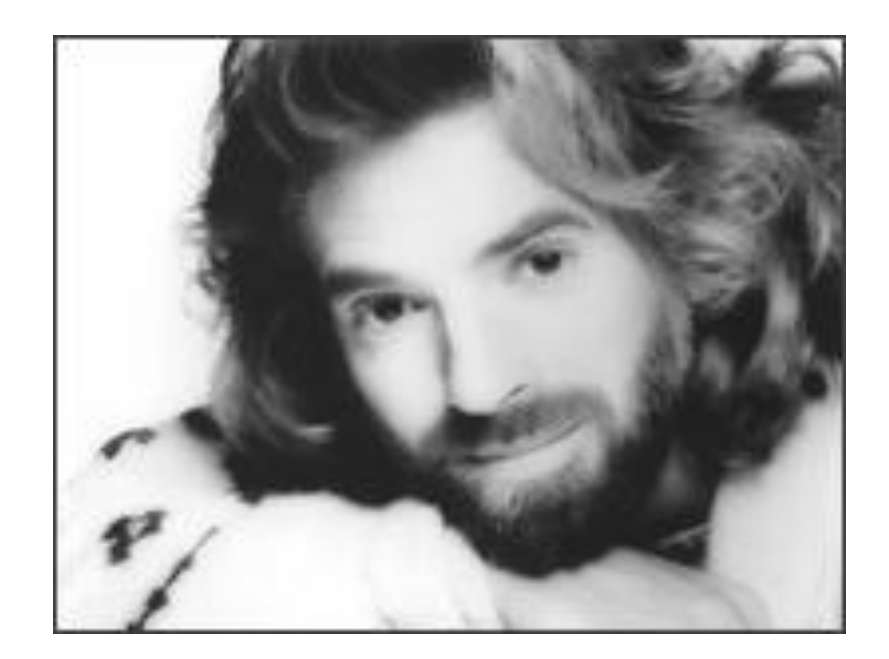

# **Loggins**

# **Logging**

### Default

Started GET "/users" for 127.0.0.1 at 2012-04-09 07:38:54 -0700 Processing by UsersController#index as \*/\* Rendered users/index.html.erb within layouts/application (3.8ms) Completed 500 Internal Server Error in 76ms

## Use Ruby's Logger

config.logger = ::Logger.new(\$stdout) config.logger.formatter = ::Logger::Formatter.new

 $I, [2012-04-09T07:50:39.655003 #64706]$  INFO  $-$  : I, [2012-04-09T07:50:39.673190 #64706] INFO -- : Processing by D, [2012-04-09T07:50:39.698997 #64706] DEBUG -- : User Load (0.1... I, [2012-04-09T07:50:39.741429 #64706] INFO -- : Rendered users/ I, [2012-04-09T07:50:39.747837 #64706] INFO -- : Completed 500 Internal Server...

### **Log Level**

I, [2012-04-09T07:50:39.655003 #64706] INFO -- : I, [2012-04-09T07:50:39.673190 #64706] INFO -- : Processing by D, [2012-04-09T07:50:39.698997 #64706] DEBUG -- : User Load (0.1... I, [2012-04-09T07:50:39.741429 #64706] INFO -- : Rendered users/ I, [2012-04-09T07:50:39.747837 #64706] INFO -- : Completed 500 Internal Server...

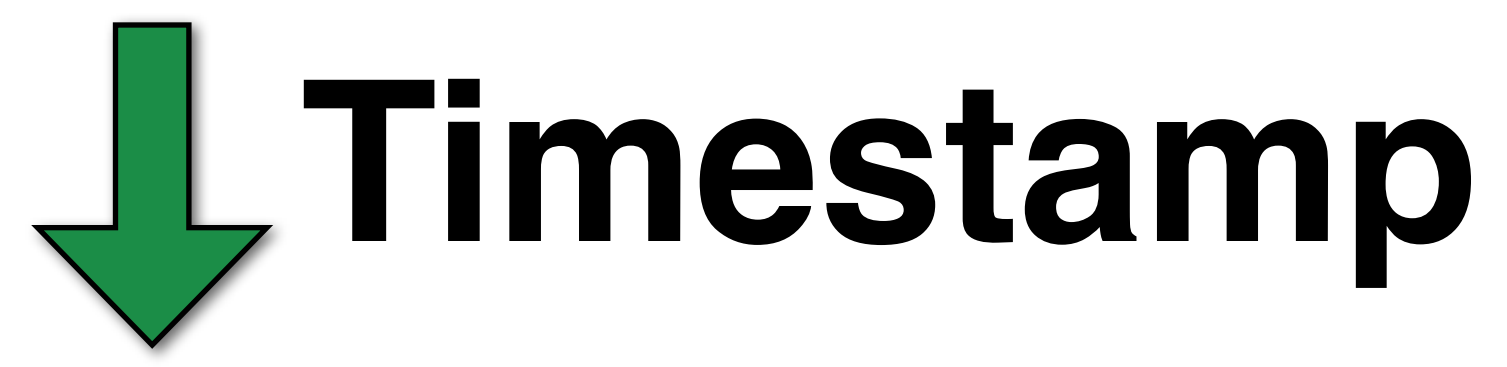

I, [2012-04-09T07:50:39.655003 #64706] INFO -- : I, [2012-04-09T07:50:39.673190 #64706] INFO -- : Processing by D, [2012-04-09T07:50:39.698997 #64706] DEBUG -- : User Load (0.1... I, [2012-04-09T07:50:39.741429 #64706] INFO -- : Rendered users/ I, [2012-04-09T07:50:39.747837 #64706] INFO -- : Completed 500 Internal Server...

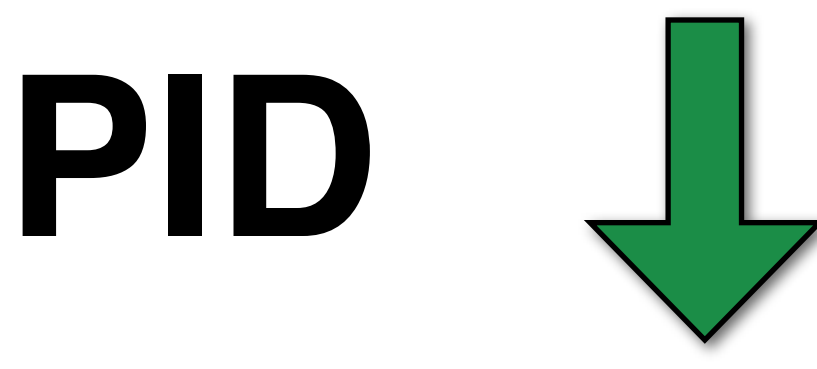

I, [2012-04-09T07:50:39.655003 #64706] INFO -- : I, [2012-04-09T07:50:39.673190 #64706] INFO -- : Processing by D, [2012-04-09T07:50:39.698997 #64706] DEBUG -- : User Load (0.1... I, [2012-04-09T07:50:39.741429 #64706] INFO -- : Rendered users/ I, [2012-04-09T07:50:39.747837 #64706] INFO -- : Completed 500 Internal Server...

### Filesystem Buffers

# Log Sync Mode

```
if log.respond_to?(:write) and log.respond_to?(:close)
  \text{edev} = \logelse
   @dev = open_logfile(log)
   @dev.sync = true
end
```
### No Buffering

config.logger = Logger.new('prod.log')

### Write Buffer

 $fh = File.open('logs.log', 'wb')$ config.logger =  $Logger.new(fh)$ 

## Throughput

 $fh = File.open 'buf.log', 'wb'$  $buffered$  = Logger.new fh unbuffered = Logger.new 'unbuf.log'

txt = " $X"$  \* 1024

```
Benchmark.ips do |x|
  x.report("buffered") { buffered.info txt }
  x.report("unbuffered") { unbuffered.info txt }
end
```
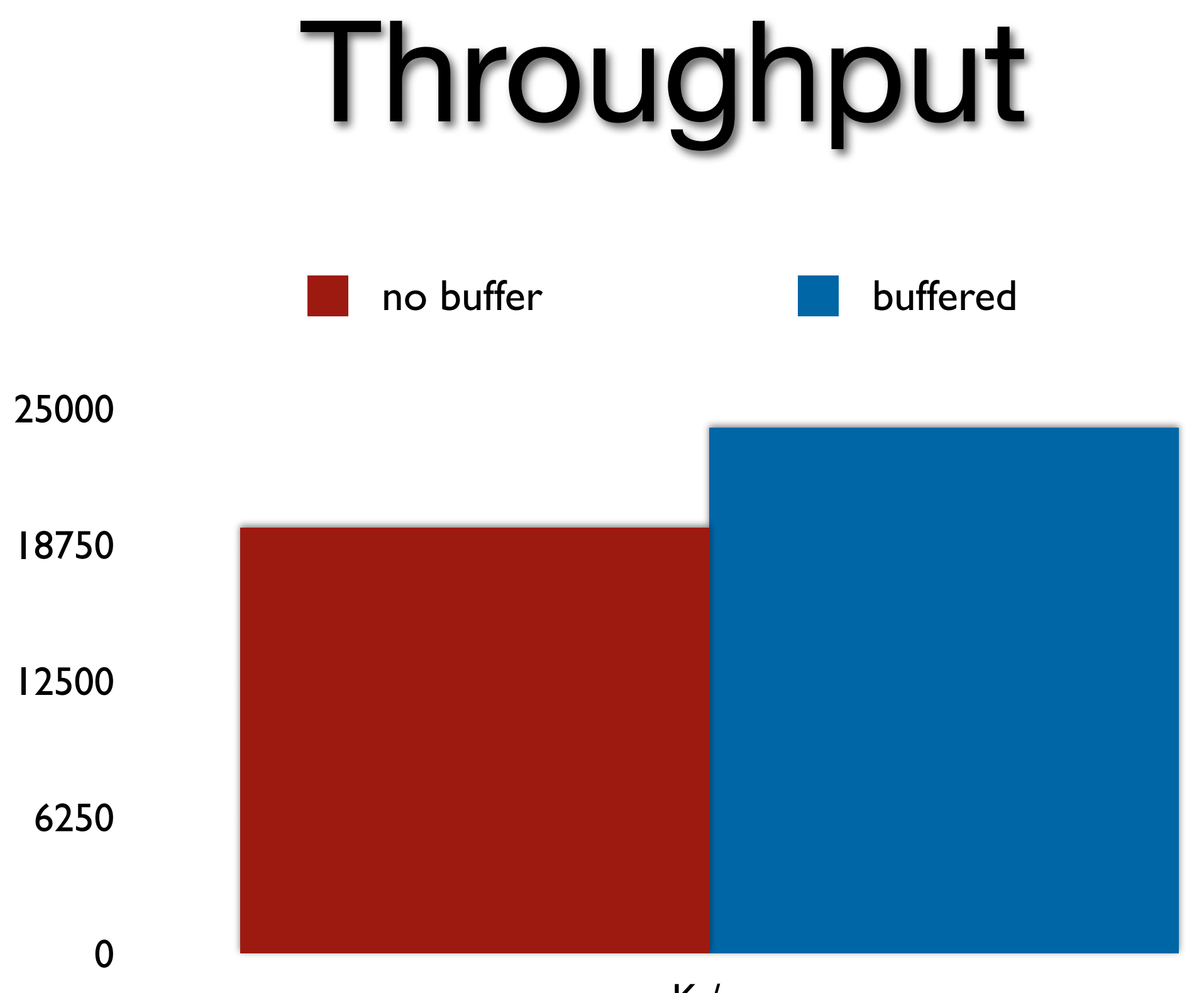

### 8K buffer

# SyslogLogger
# gem install syslog\_logger

#### config.logger = SyslogLogger.new

### **LWES**

<http://www.lwes.org/>

### Trade performance for data integrity

### **Offs**

# **Code**

## Prepared Statement Caching

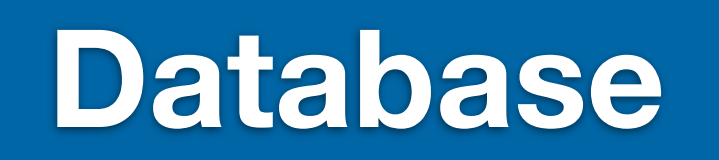

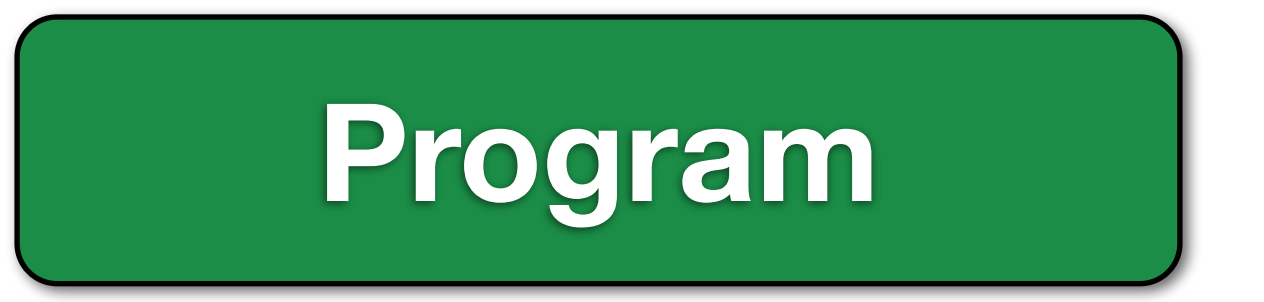

#### select  $*$  from users where  $id = ?$

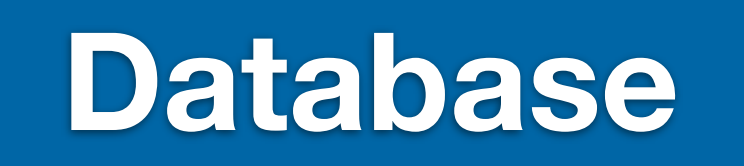

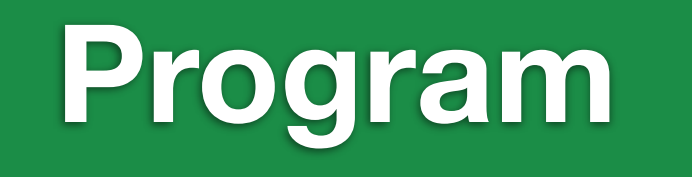

#### select  $*$  from users where  $id = ?$

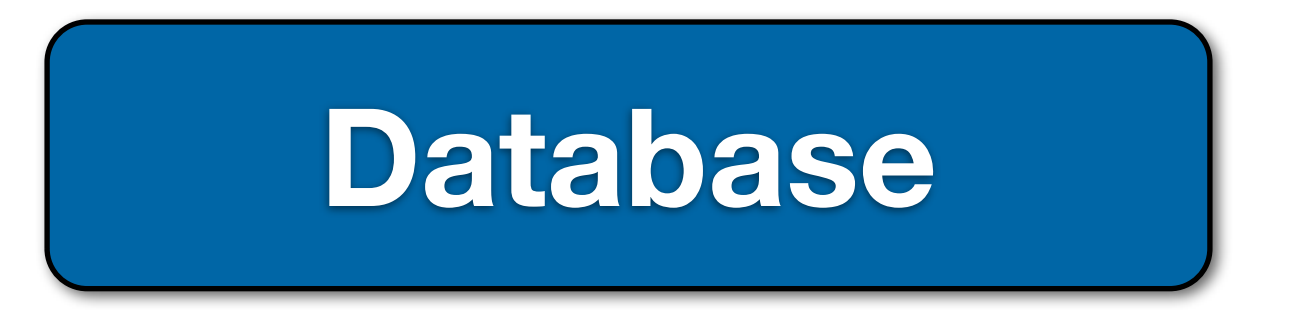

#### id: 123456

#### **Database**

#### id: 123456

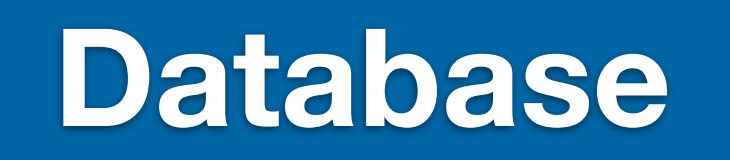

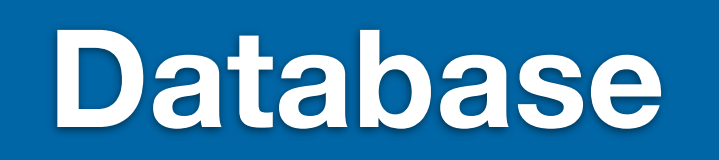

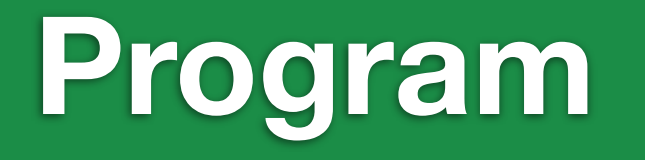

#### [id: 123456, 27]

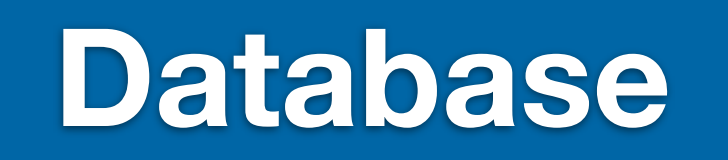

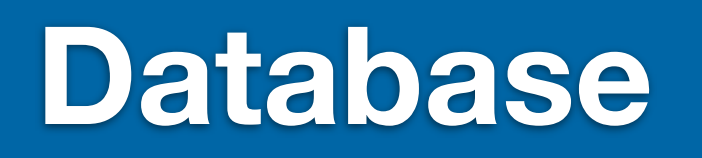

#### [id: 123456, 27]

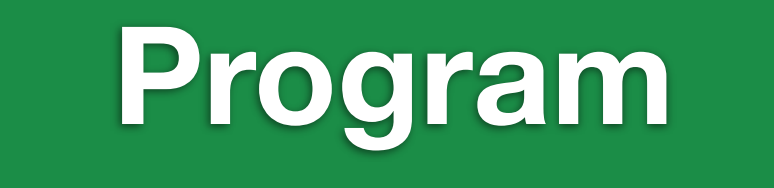

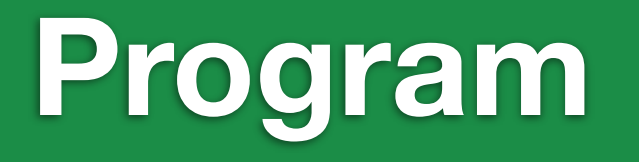

#### [row, row, row]

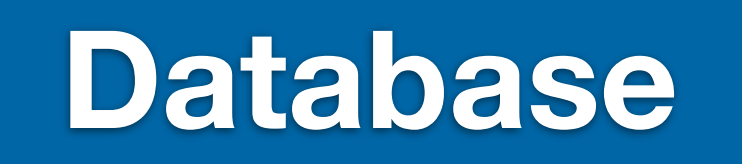

### **User.find(1)**

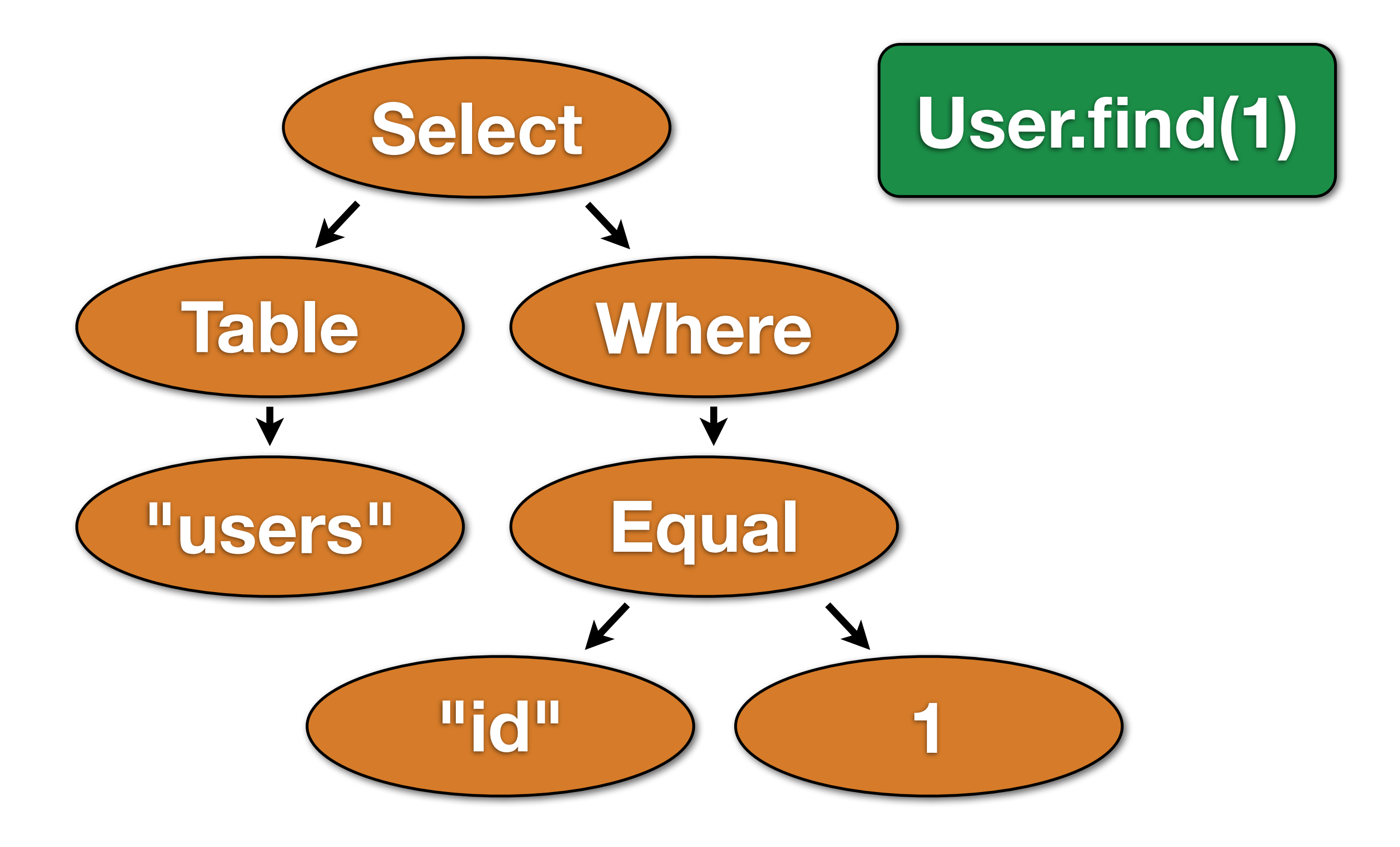

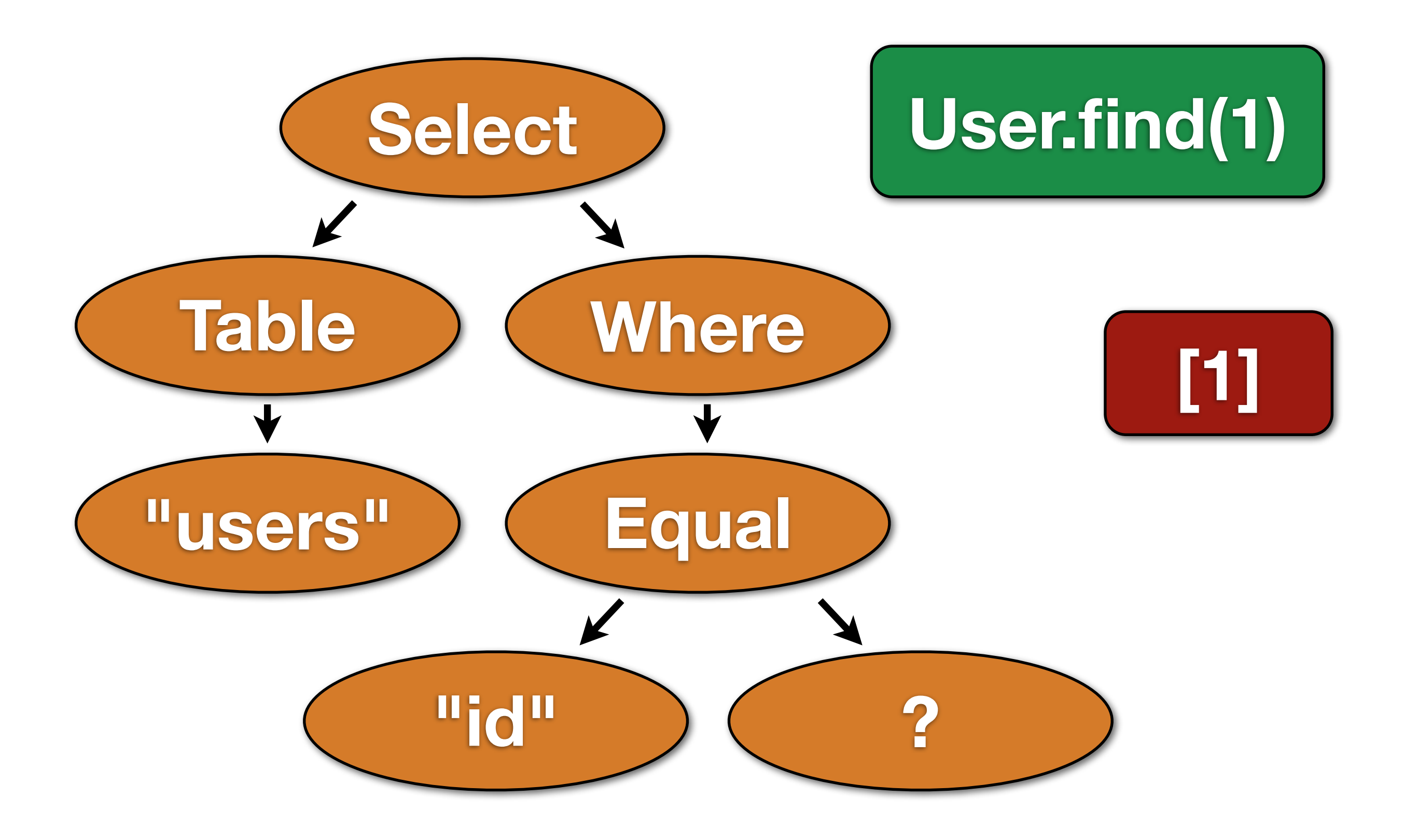

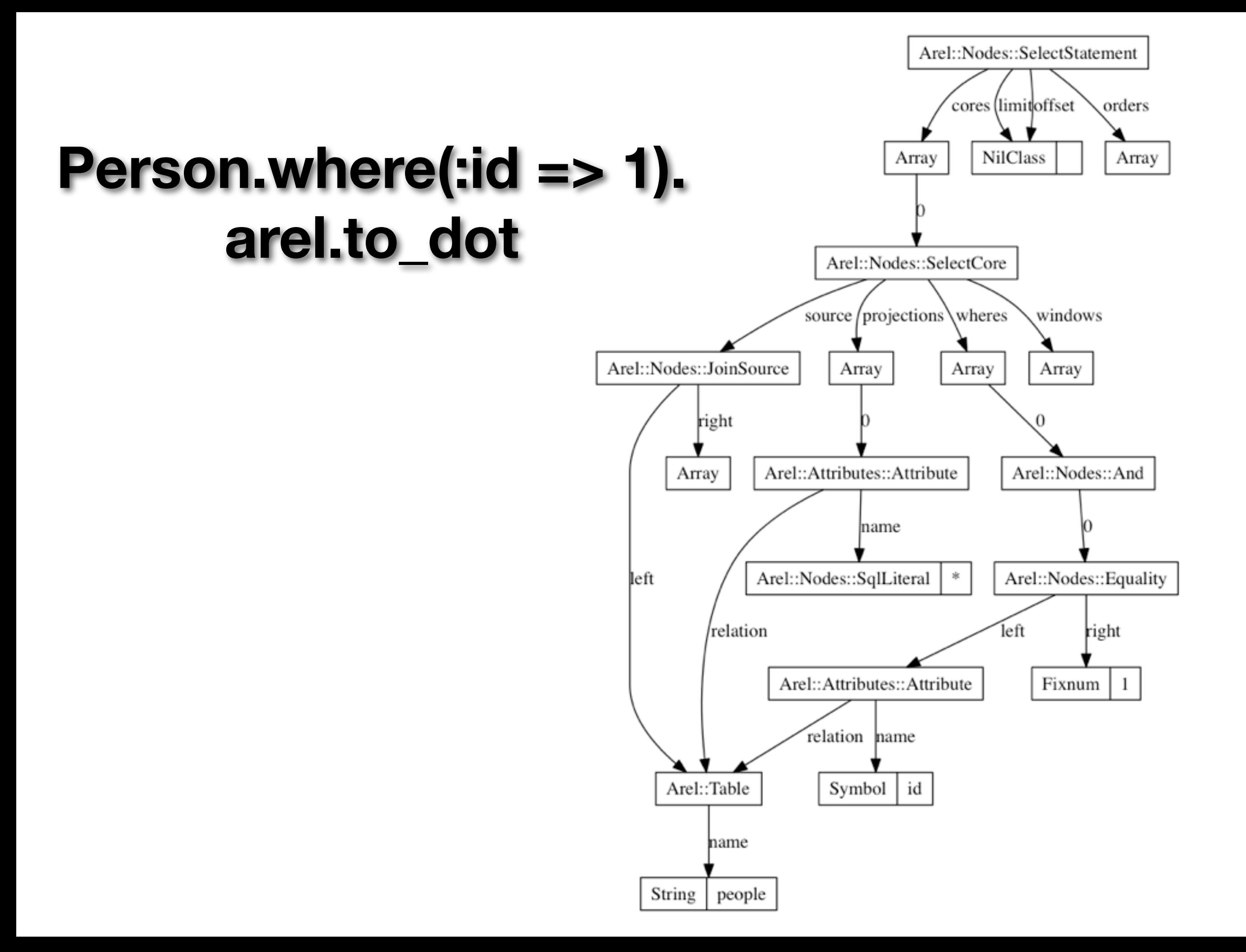

## AST Transformations Buy New Features

### Configuration Disables Bind Values

### **Instrumentation**

### Publishing

ActiveSupport::Notifications.instrument("render") do render :text => "Foo" end

### Subscribing

events  $= []$ 

ActiveSupport::Notifications.subscribe("render") do |\*e| events << e end

#### Always Time.now even if no-one listening

```
\alphader Instrument(name, payload={})
   started = Time.now
```
 begin yield ensure @notifier.publish(name, started, Time.now, @id, payload) end end

 $\propto$ 

# my time + children

# Missing Information

#### -> start rendering

- -> start execute SQL
- <- finish execute SQL
- -> start execute SQL
- <- finish execute SQL
- <- finish rendering

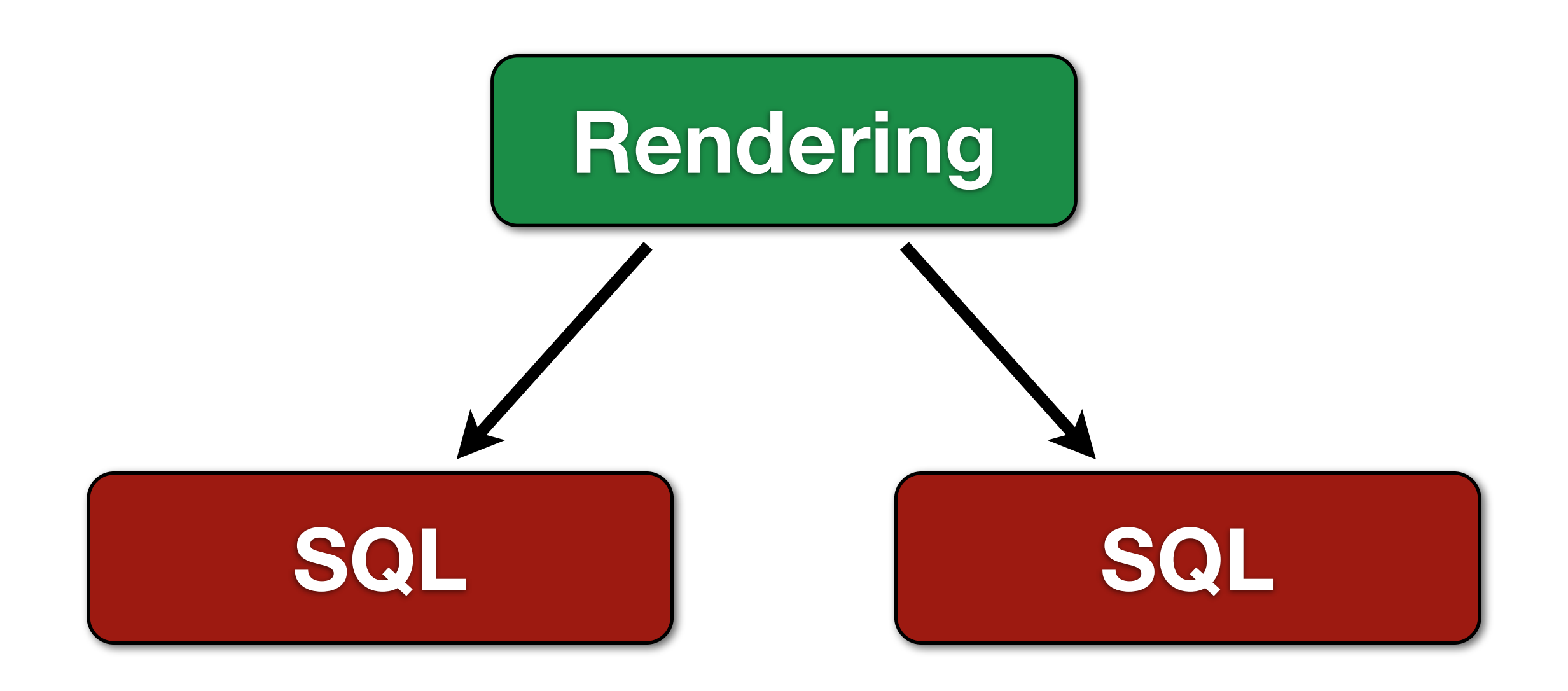

```
class Listener
   def start(event)
   end
```

```
 def finish(event)
   end
end
```

```
listener = Listener.new
```
AS::Notifications.subscribe("render", listener)

### Evented Publishing

def instrument(name, payload={}) @notifier.start(name, @id, payload) begin yield ensure @notifier.finish(name, @id, payload) end end

### Make it Quack

```
class Timed
   def initialize(pattern, delegate)
     @delegate = delegate
    \thetatimestack = Hash.new { |h, id|h[id] = Hash.new \{ |ids, name| itsName] = [] \} }
   end
   def start(name, id, payload)
     @timestack[id][name].push Time.now
   end
   def finish(name, id, payload)
     started = @timestack[id][name].pop
     @delegate.call(name, started, Time.now, id, payload)
   end
end
```
## Tiny Factory

```
def subscribe(pattern = nil, listener = Proc.new)
   if listener.respond_to?(:call)
     subscriber = Timed.new pattern, listener
   else
     subscriber = listener
   end
   @subscribers << subscriber
end
```
# Mitigate Risk by Inspecting Objects

### Our Reward

```
class Indented
   def initialize
    \thetaindentation = \theta end
   def start name, id, payload
     print indent
     puts "-> #{name} -- #{payload[:virtual_path]}"
     @indentation += 1
   end
   def finish name, id, payload
     @indentation -= 1
     print indent
     puts "<- #{name} -- #{payload[:virtual_path]}"
   end
   private
   def indent
    " " * @indentation" end
end
```
ActiveSupport::Notifications.notifier.subscribe(nil, Indented.new)
-> process\_action.action\_controller -- -> render\_template.action\_view -- -> !render\_template.action\_view -- sessions/index <- !render\_template.action\_view -- sessions/index <- render\_template.action\_view -- -> !render\_template.action\_view -- layouts/application -> render\_partial.action\_view -- -> !render\_template.action\_view -- layouts/\_navigation <- !render\_template.action\_view -- layouts/\_navigation <- render\_partial.action\_view -- -> render\_partial.action\_view -- -> !render\_template.action\_view -- sessions/\_slim\_login <- !render\_template.action\_view -- sessions/\_slim\_login <- render\_partial.action\_view -- <- !render\_template.action\_view -- layouts/application <- process\_action.action\_controller --

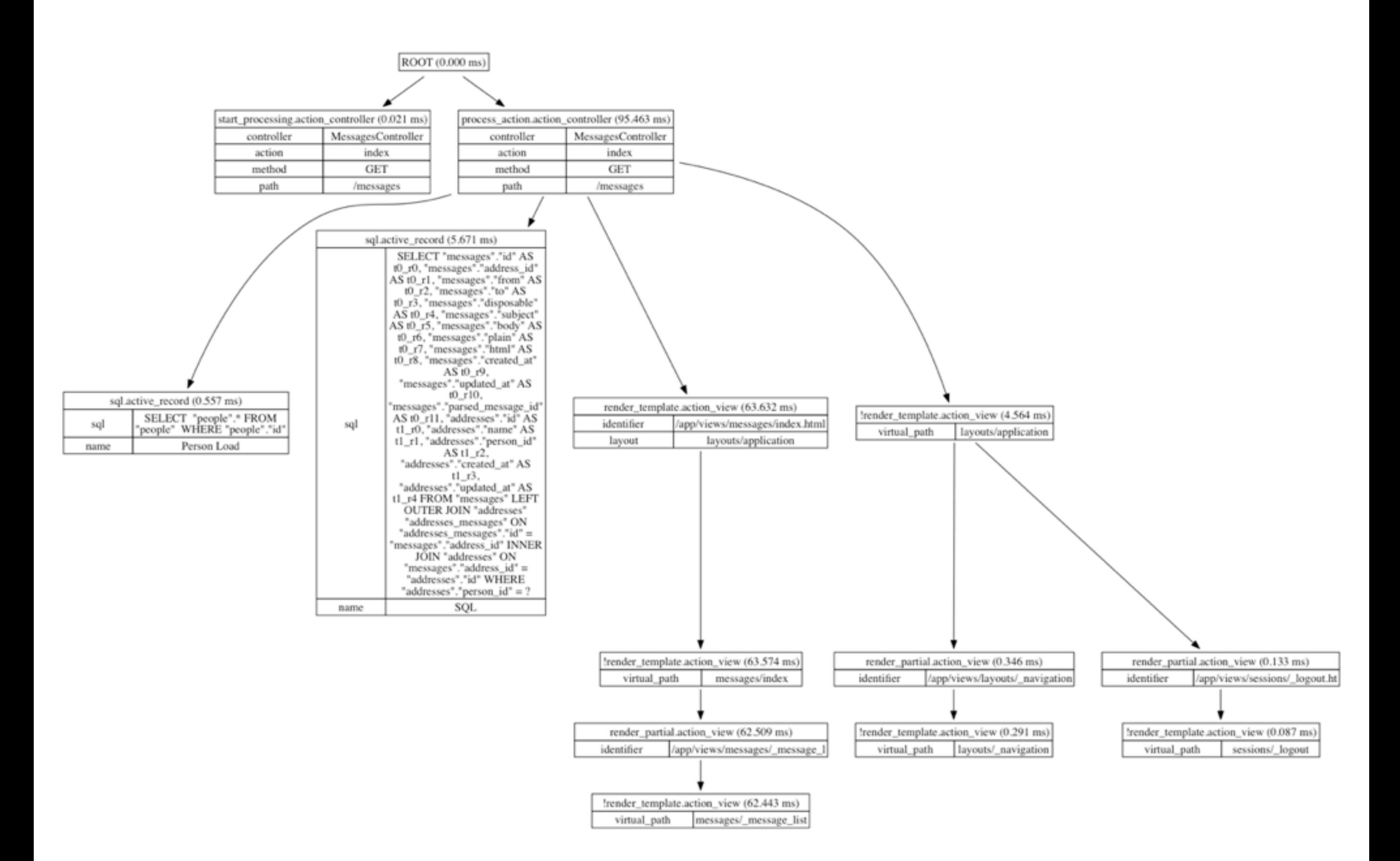

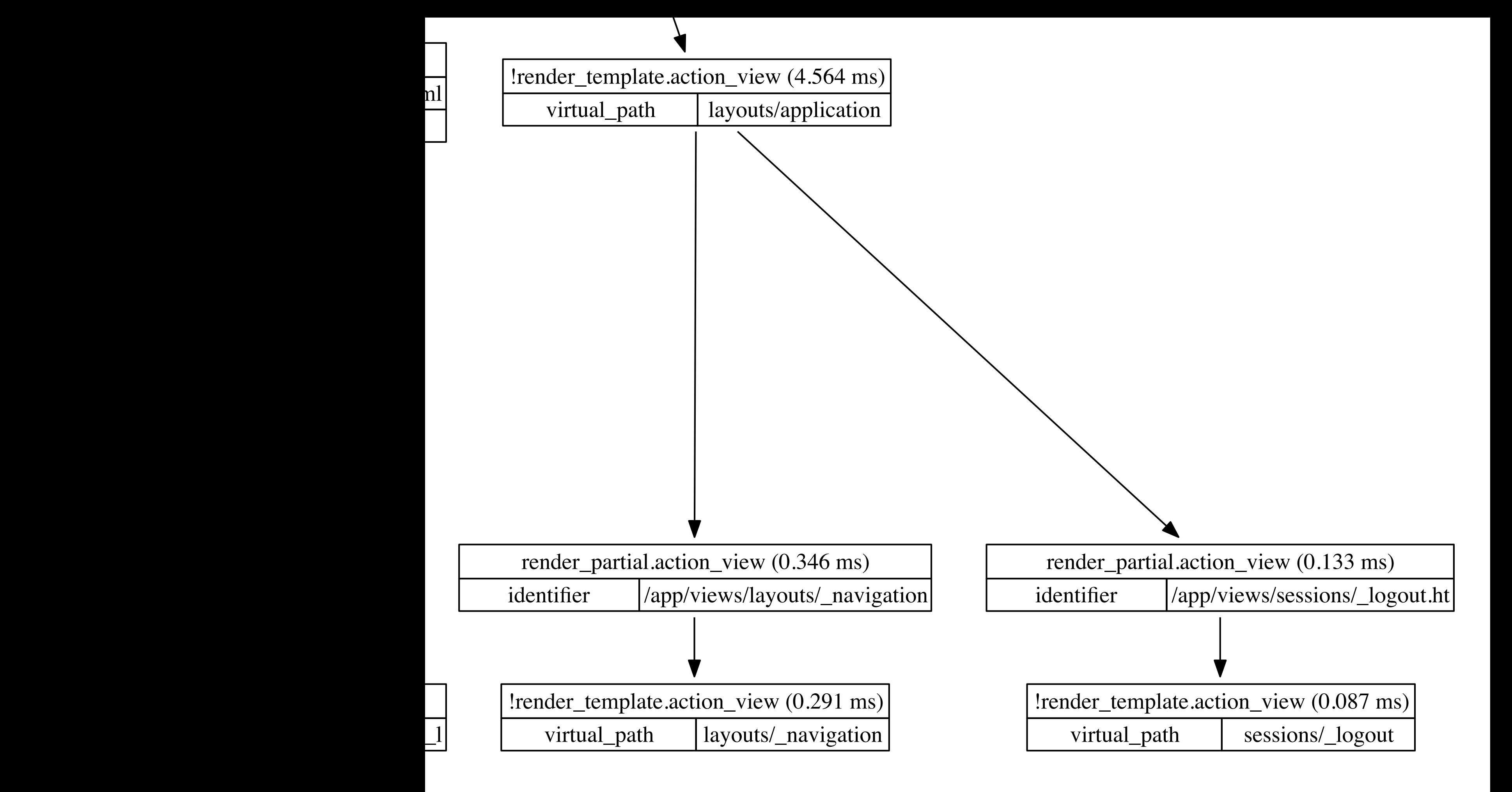

ion\_controller  $(0.021 \text{ ms})$ MessagesController index **GET** /messages process action.action controller (95.463 ms) controller MessagesController action action index method GET path | /messages sql.active\_record (5.671 ms) sql SELECT "messages"."id" AS t0\_r0, "messages"."address\_id" AS t0\_r1, "messages"."from" AS t0\_r2, "messages"."to" AS t0\_r3, "messages"."disposable" AS t0\_r4, "messages"."subject" AS t0\_r5, "messages"."body" AS t0\_r6, "messages"."plain" AS t0\_r7, "messages"."html" AS t0\_r8, "messages"."created\_at" AS t0 r9, "messages"."updated\_at" AS t0\_r10, "messages"."parsed\_message\_id" AS t0\_r11, "addresses"."id" AS t1\_r0, "addresses"."name" AS t1\_r1, "addresses"."person\_id" AS t1\_r2, "addresses"."created\_at" AS t $1\_\text{r3}$ , "addresses"."updated\_at" AS t1\_r4 FROM "messages" LEFT render\_template.action\_view (63.632 ms) identifier //app/views/messages/index.html layout layouts/application

# Ruby is an Awesome Tool

## Rails is an Awesome Framework

# But **YOU** Must Manage Risk

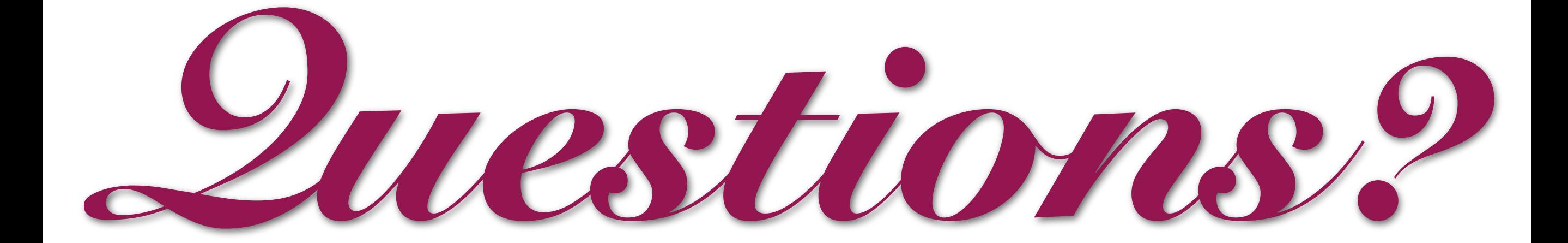

# Avoiding Surprise Null Pointers

#### $He11o < 4%$  - Gnaem  $\%>$

\$stdout.write "Hello " \$stdout.write(( @naem ).to\_s)

```
class Controller
   def show
     @name = "Aaron"
   end
   def html
     $stdout.write "Hello "
     $stdout.write(( @naem ).to_s)
     $stdout.write("\n")
   end
end
ctrl = Controller.new
ctrl.show
```
ctrl.html

#### \$ ruby test.rb Hello  $\frac{1}{2}$

### ruby -w

```
$ ruby -w test.rb
test.rb:8: warning: instance variable @naem not initialized
Hello 
$
```
#### Use Methods

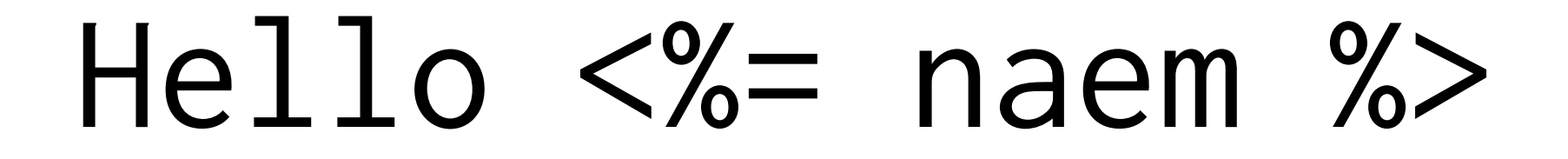

\$stdout.write "Hello " \$stdout.write(( naem ).to\_s) undefined local variable or method 'naem' (NameError)

```
class SessionsController < ApplicationController
   def name
     @user.name
   end
```

```
 helper_method :name
```

```
 def show
   @user = User.find 1
 end
```

```
 def index
     @users = User.all
   end
end
```
NoMethodError: undefined method 'name' for nil:NilClass

# Context Objects

```
class UserController < ApplicationController
   attr_reader :ctx
   helper_method :ctx
```

```
 class ShowContext
   def initialize(user)
     @user = user
   end
```

```
 def name
     @user.name
   end
 end
```

```
 def show
     @user = User.find 1
     @ctx = ShowContext.new(@user)
   end
end
```
#### Hello  $\ll$  ctx.naem  $\ll$

undefined method 'naem' for #<UserController::ShowContext:0x1>

```
class UserController < ApplicationController
   attr_reader :ctx
   helper_method :ctx
   class ShowContext
     def initialize(user)
       @user = user
     end
     def name
       @user.name
     end
   end
   class IndexContext
   end
   def show
     @user = User.find 1
     @ctx = ShowContext.new(@user)
   end
   def index
     @ctx = IndexContext.new
   end
end
```
# Testability

### Known Failures